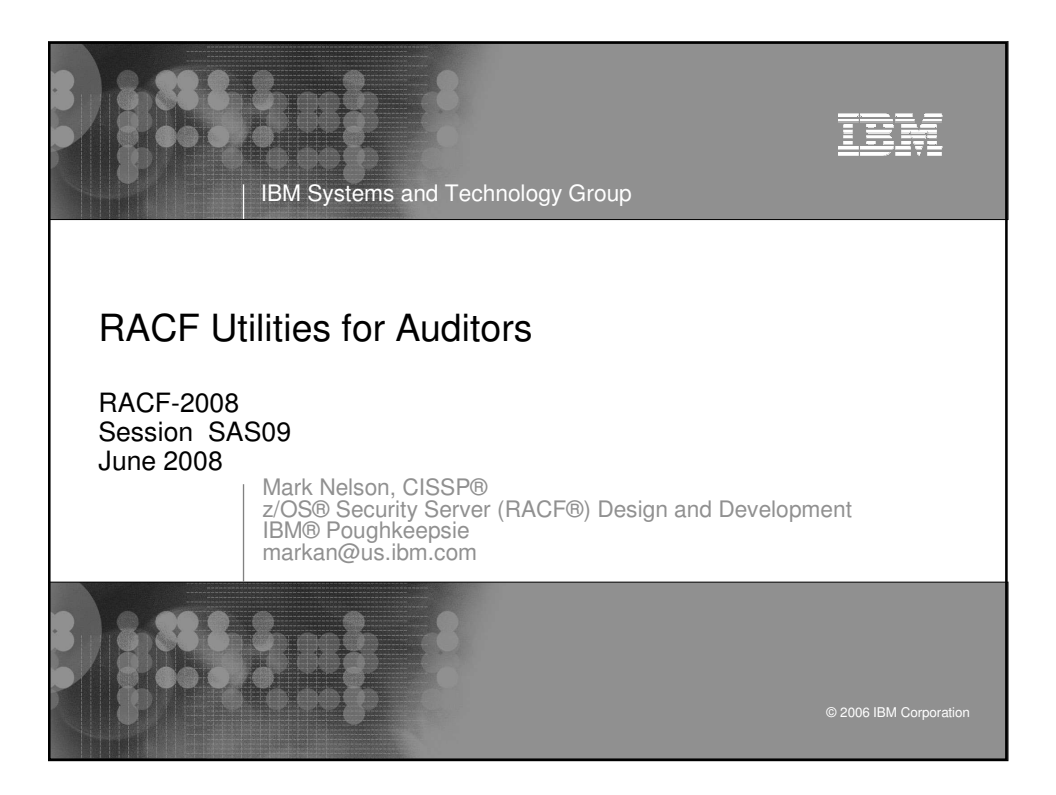

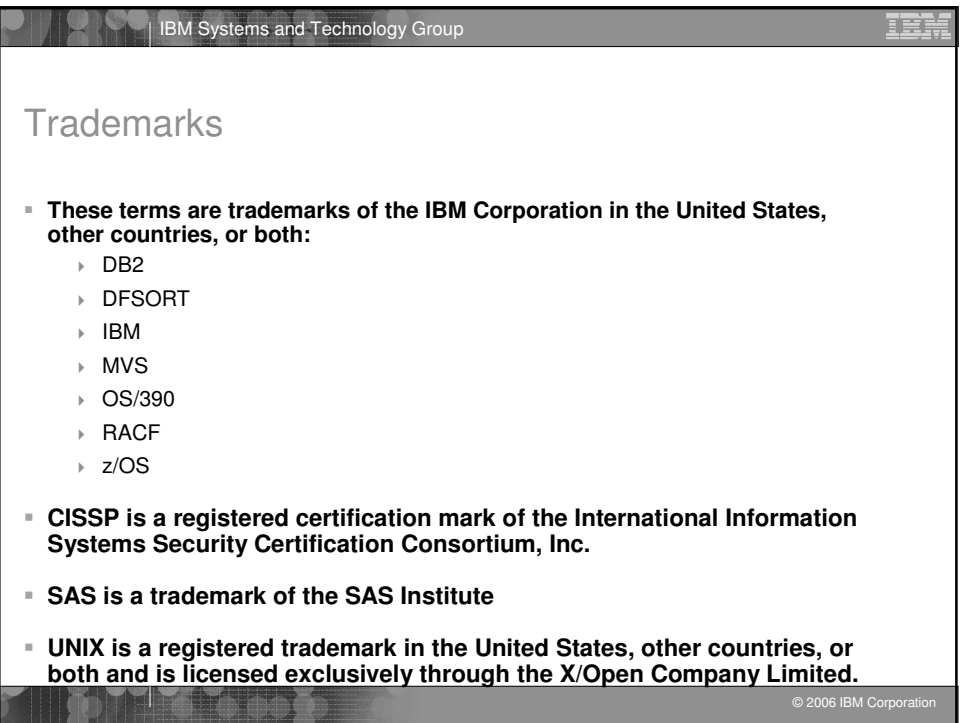

**ID** 

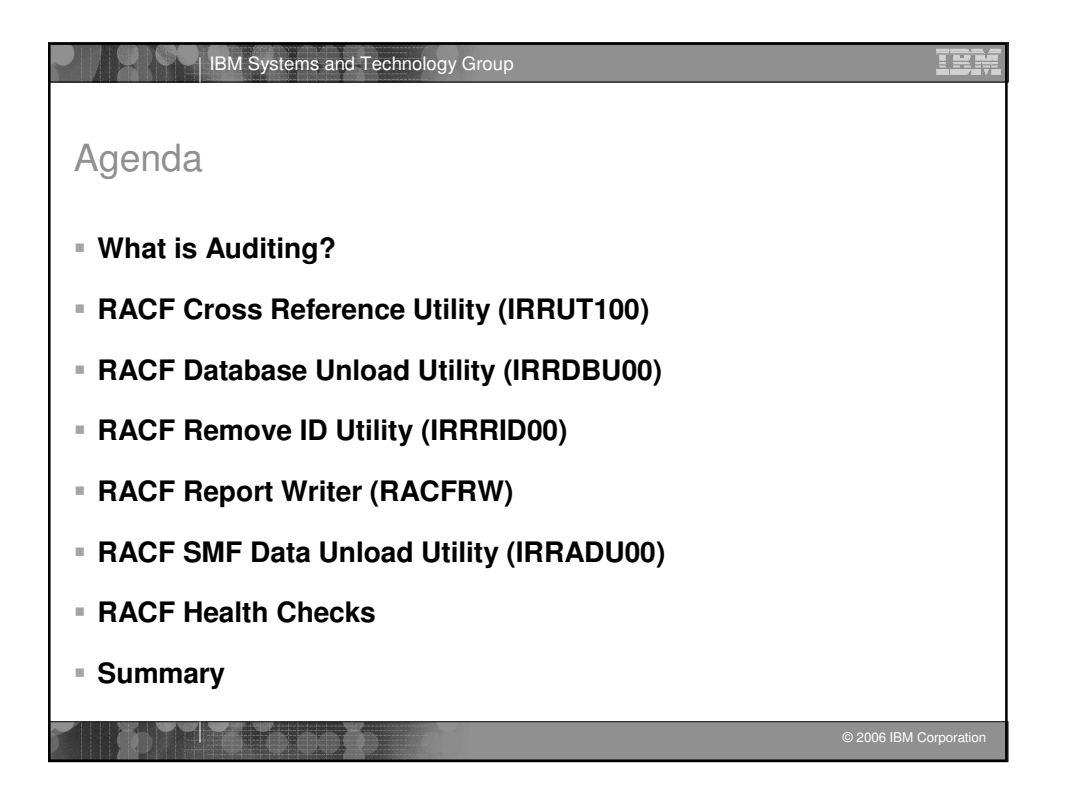

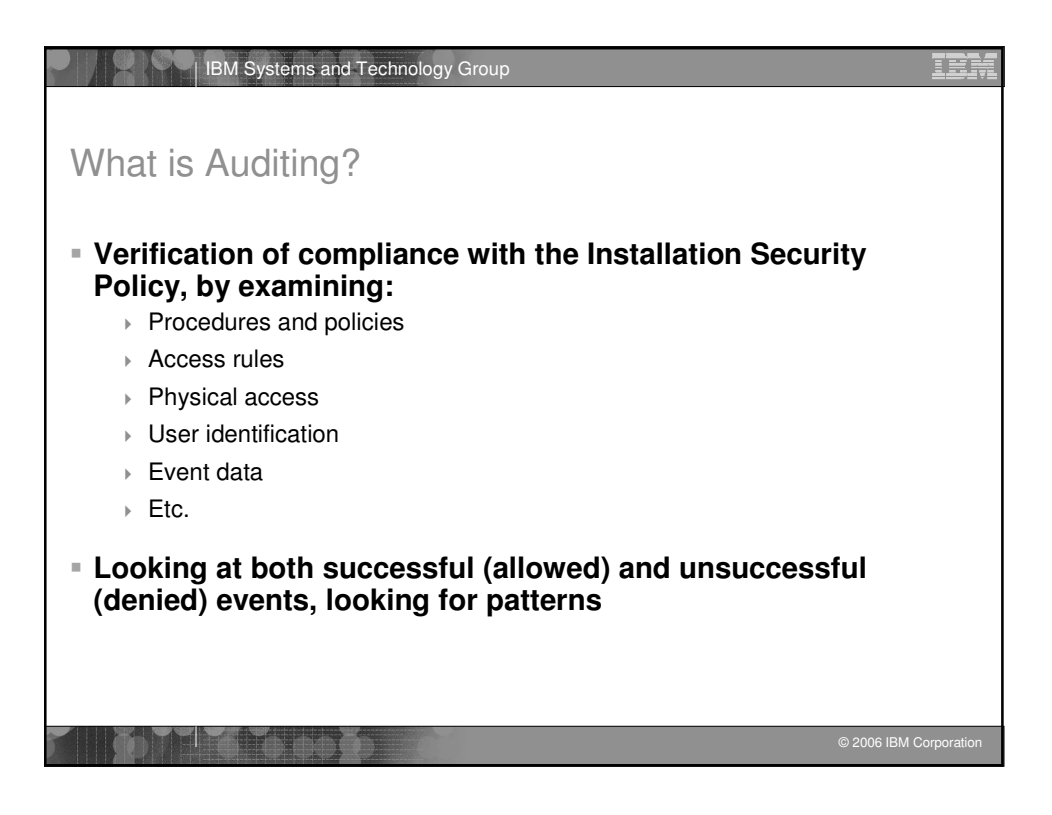

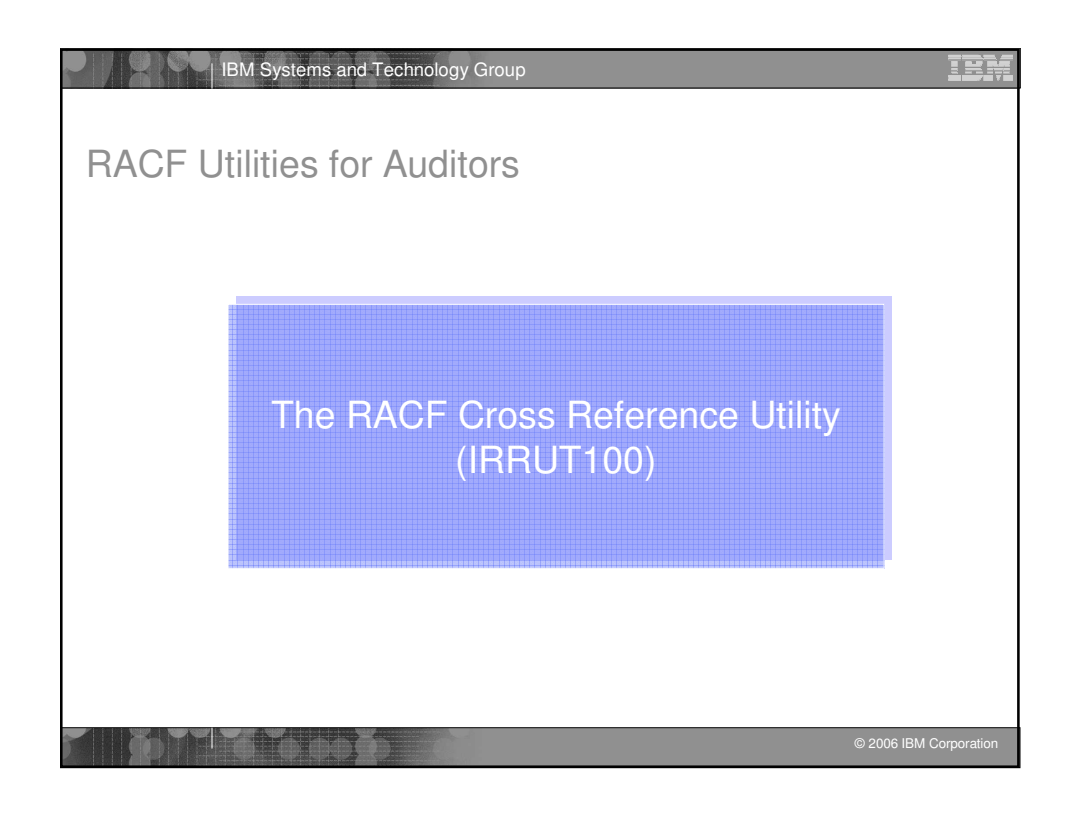

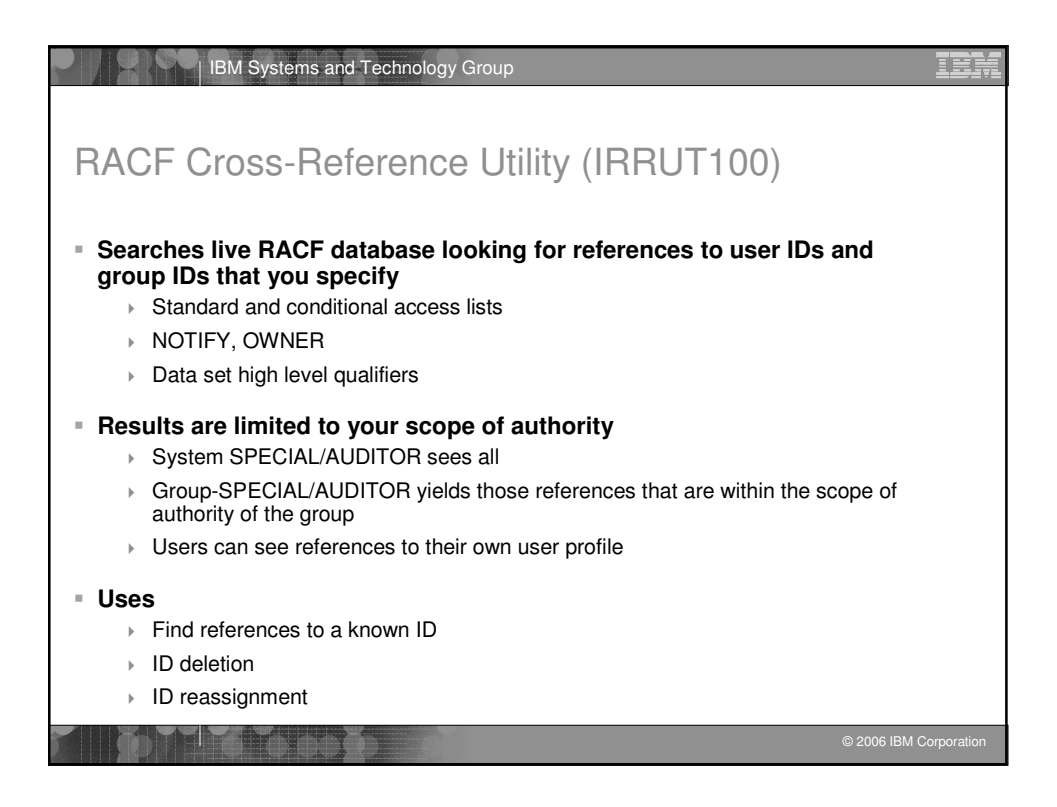

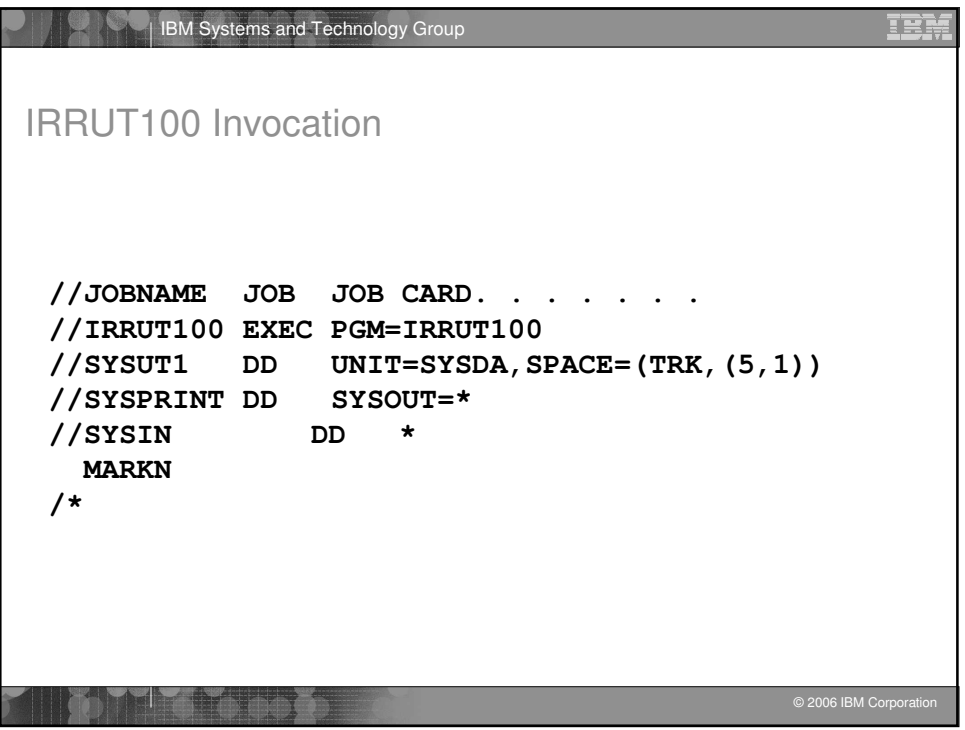

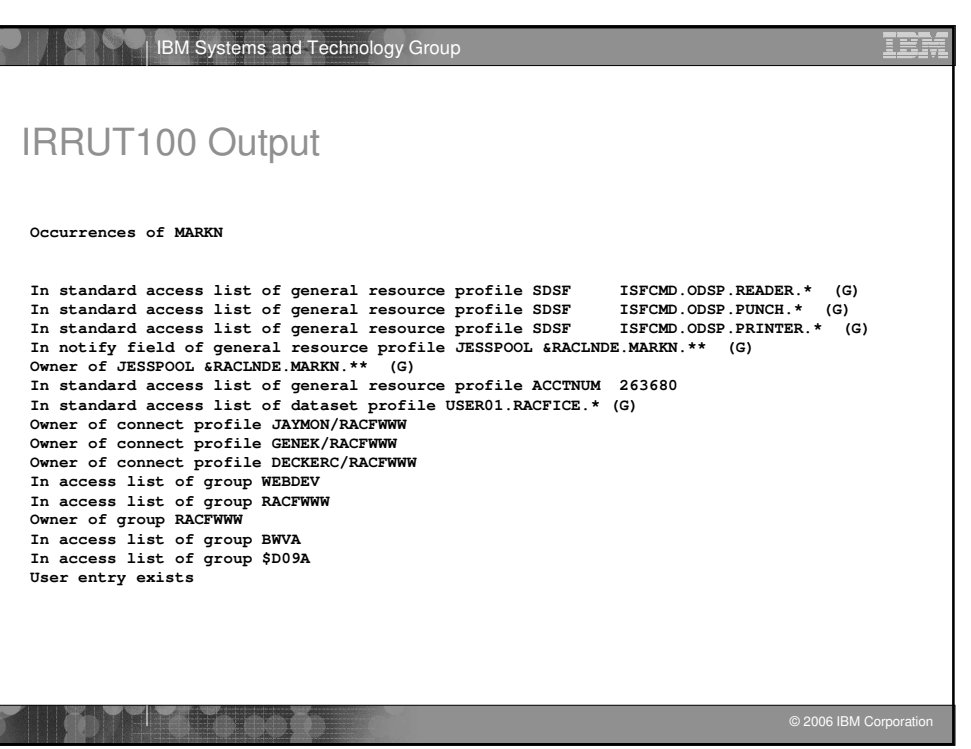

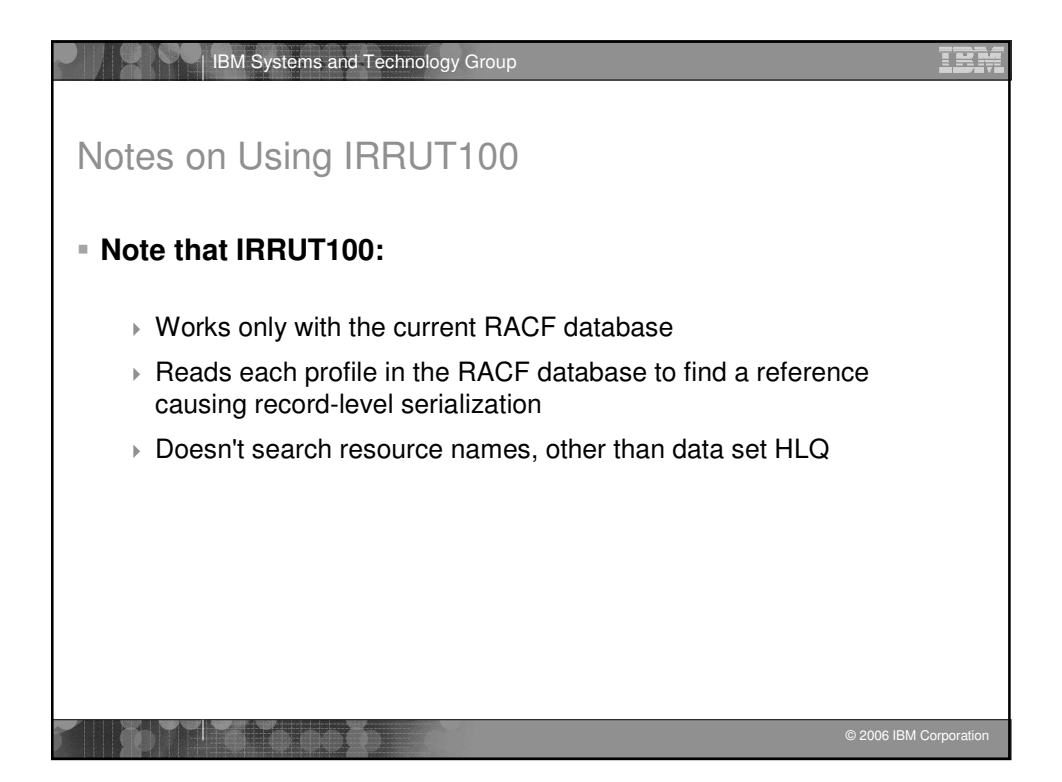

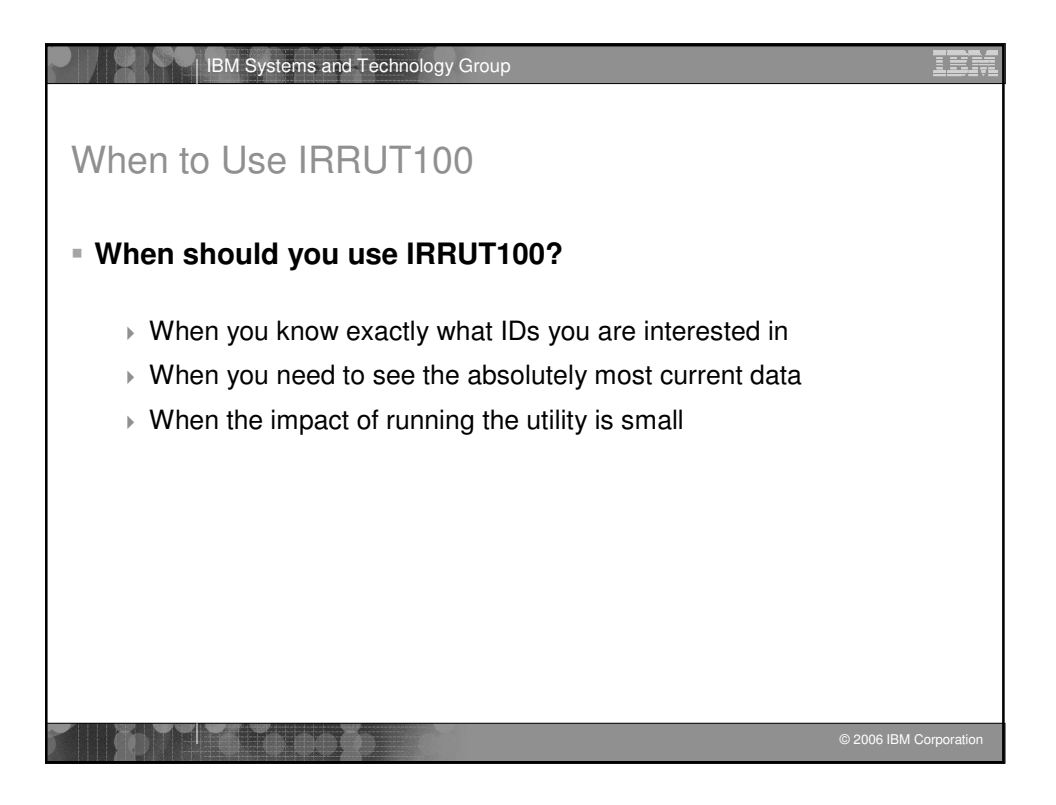

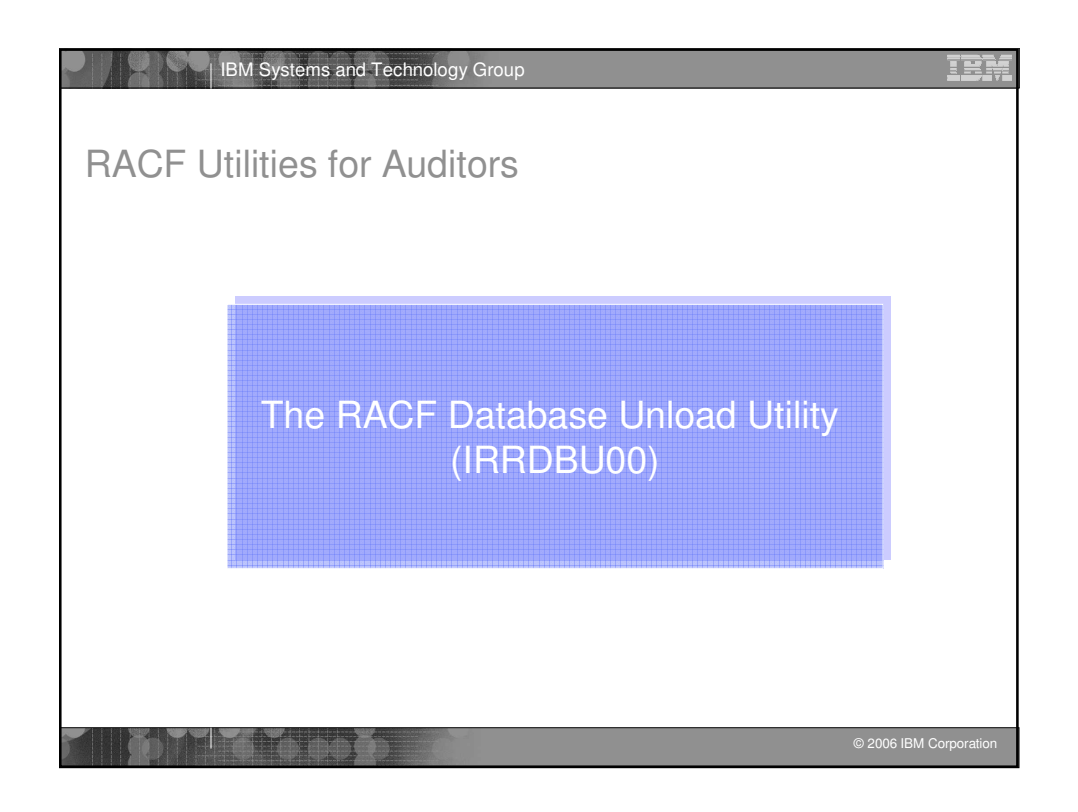

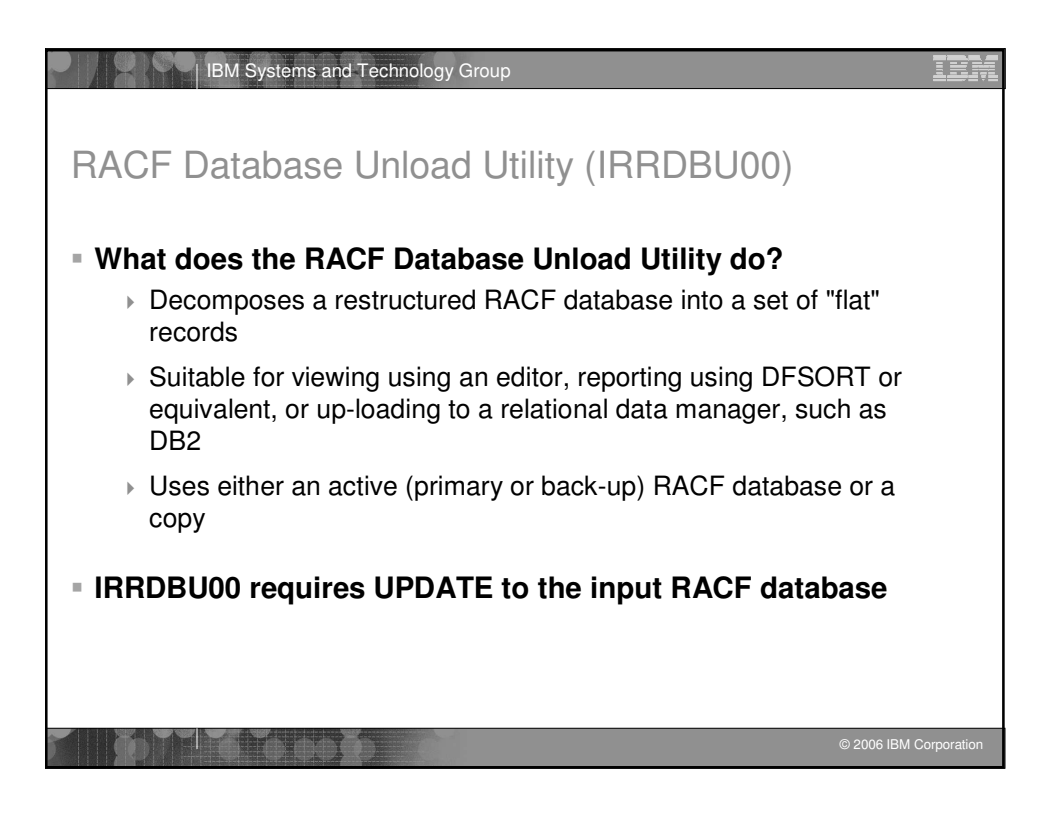

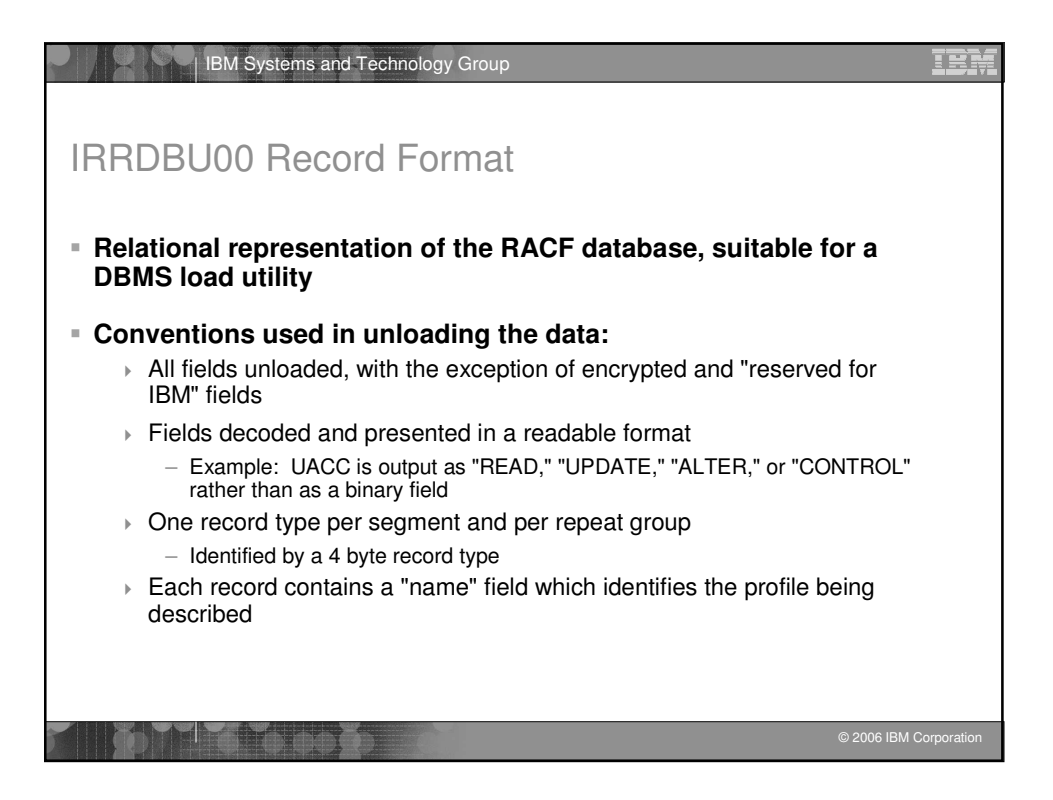

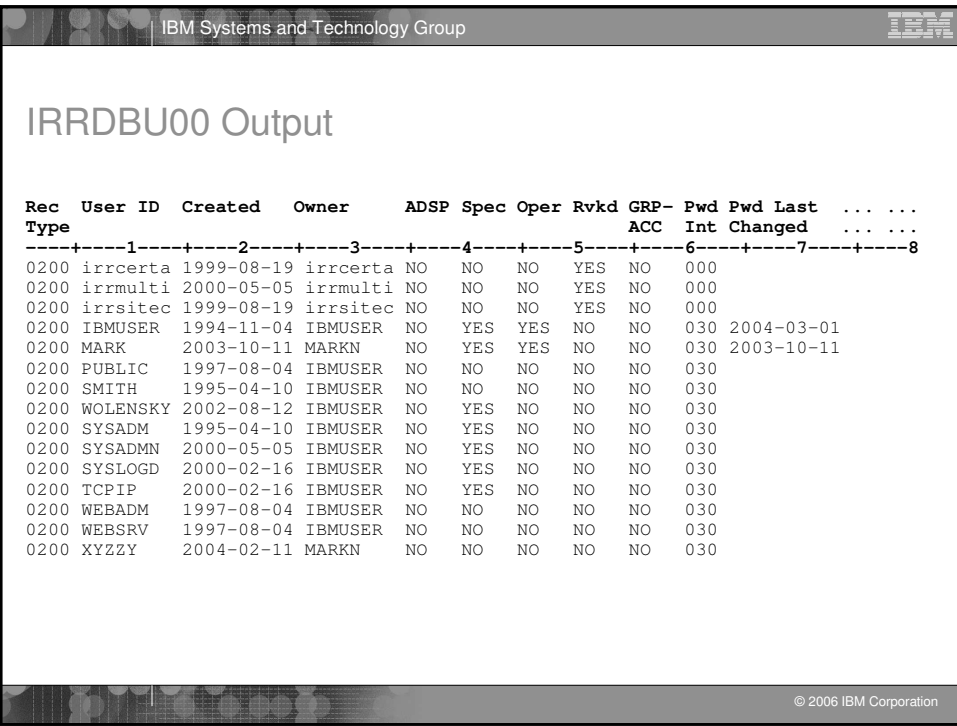

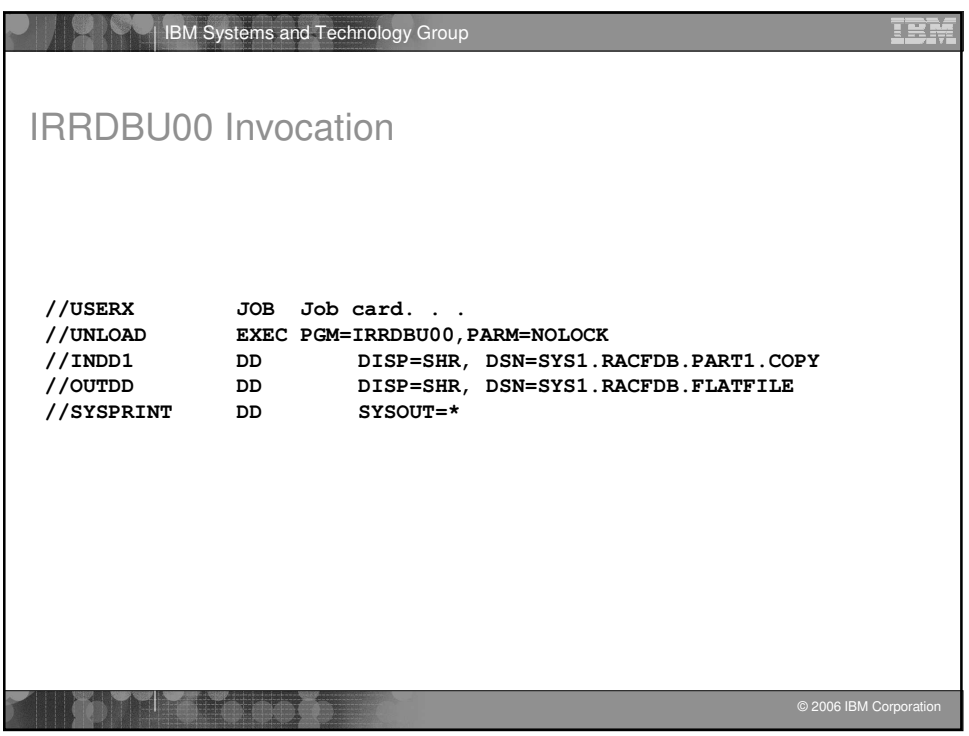

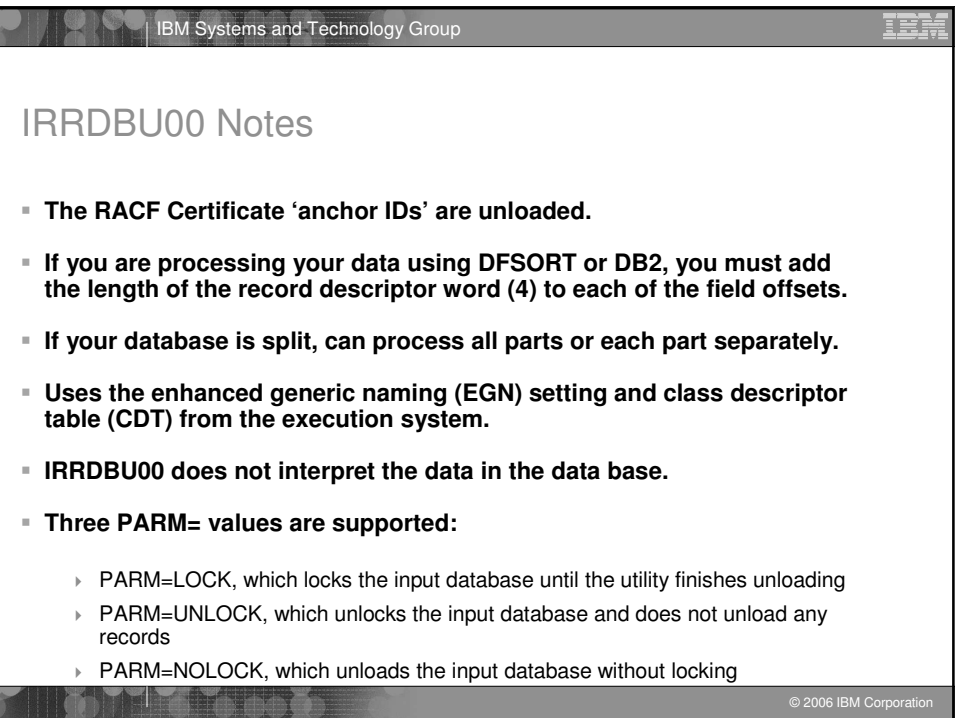

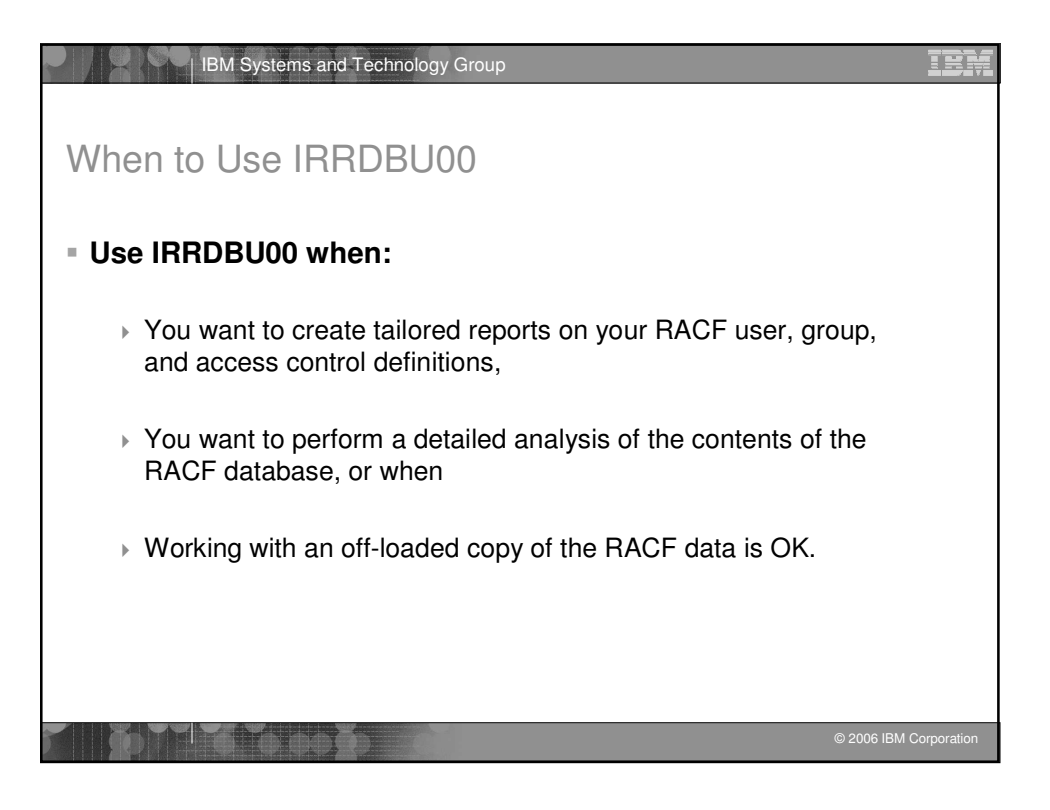

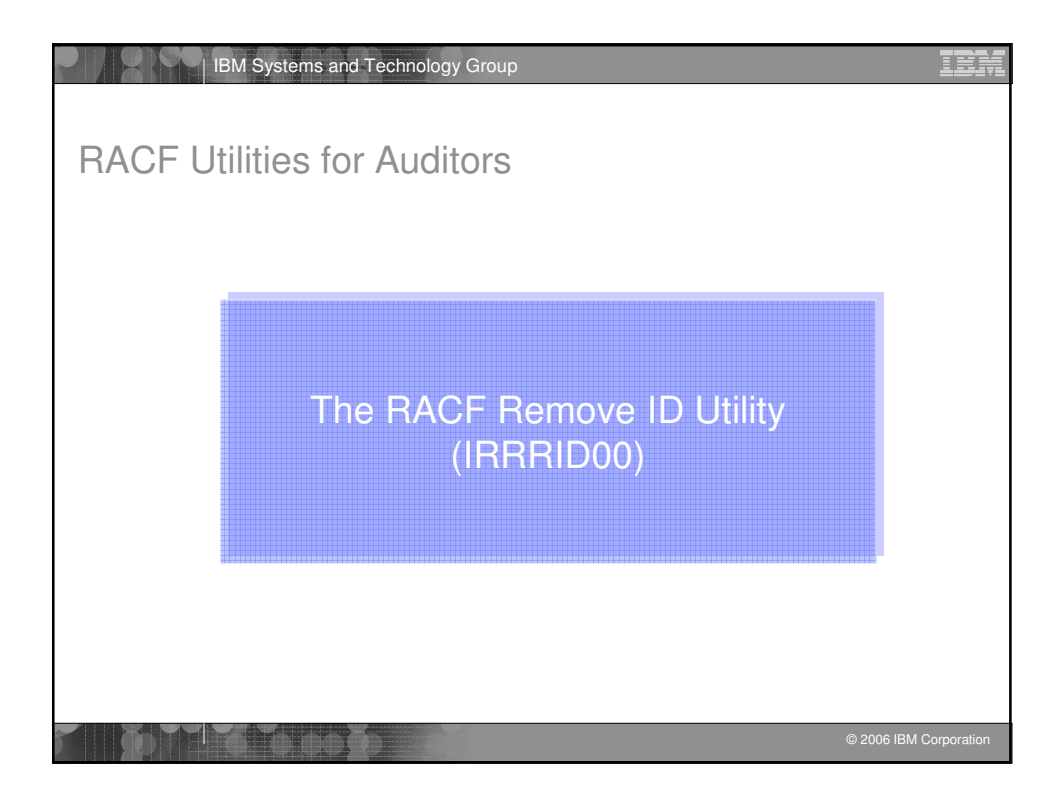

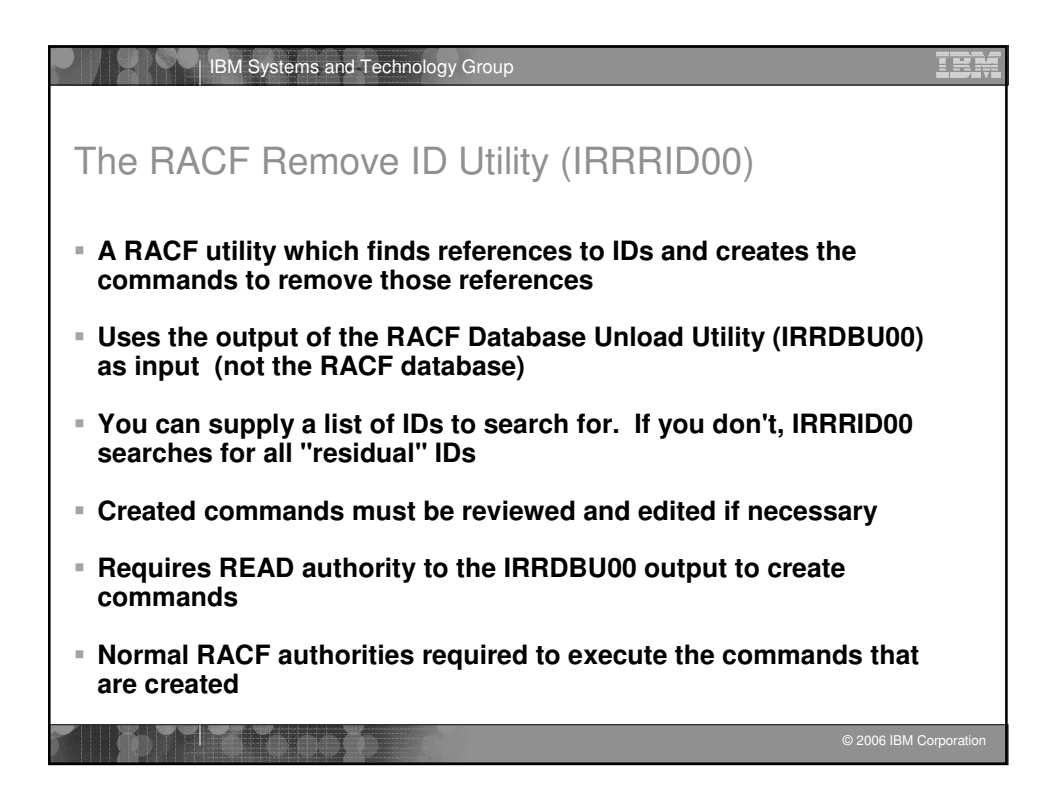

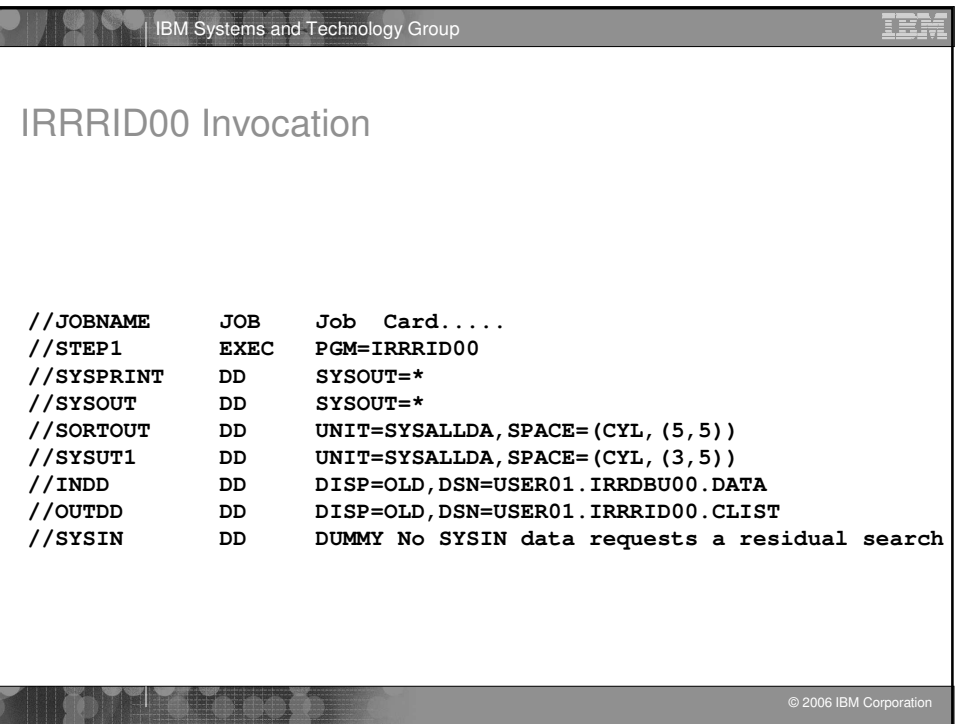

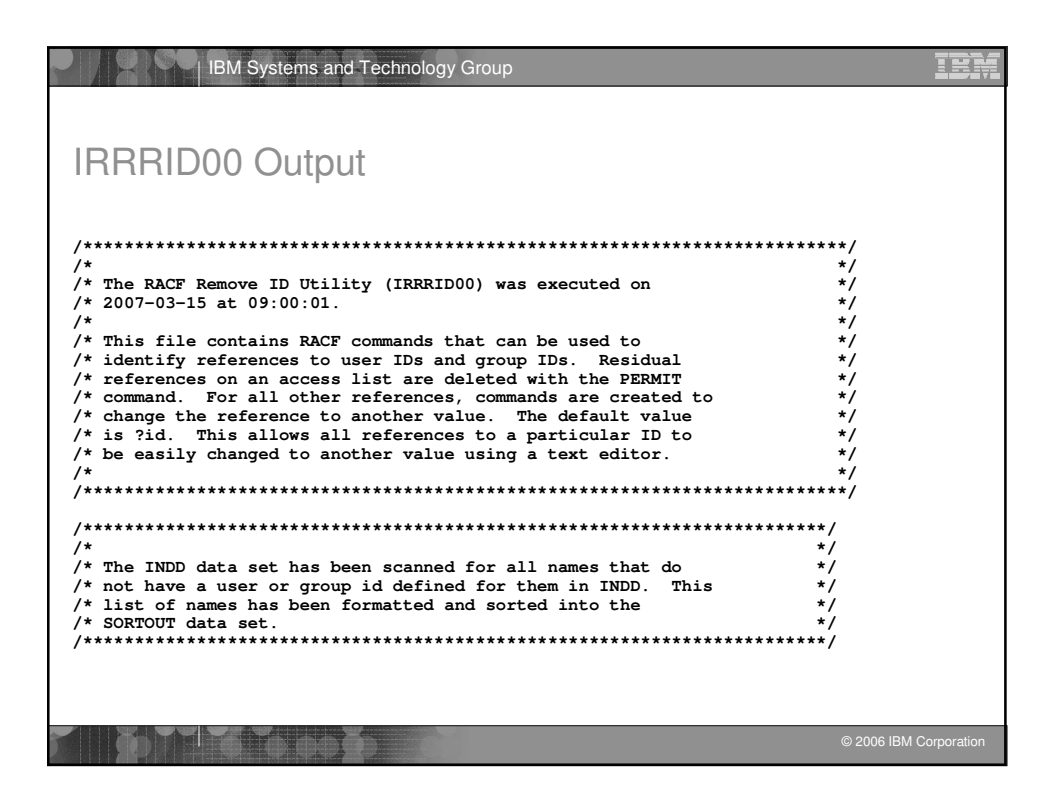

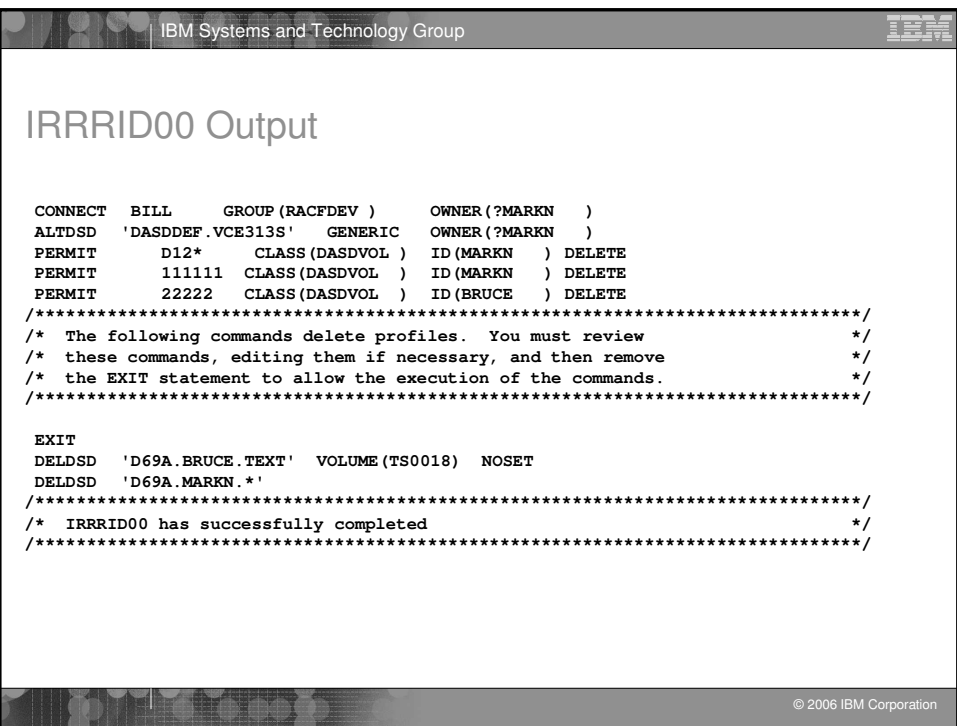

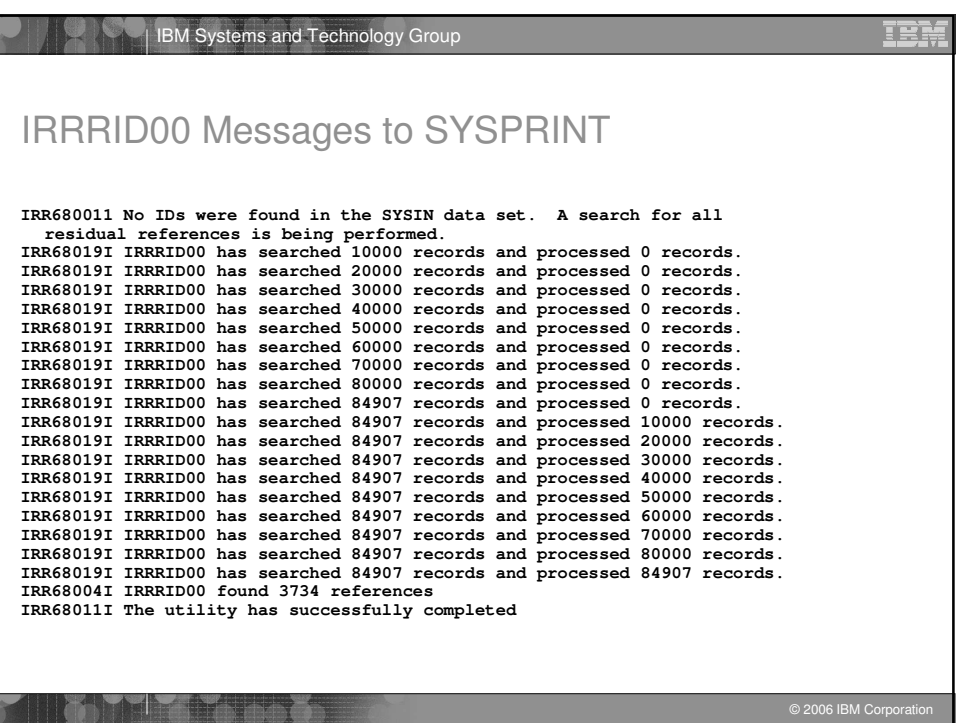

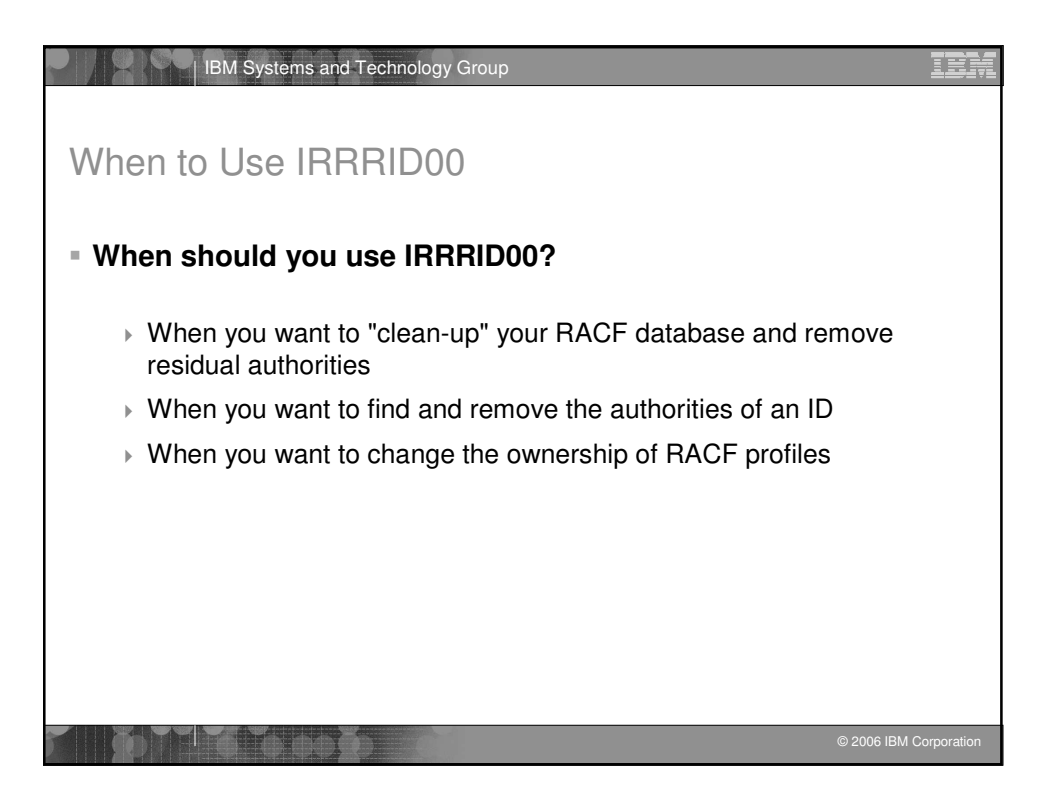

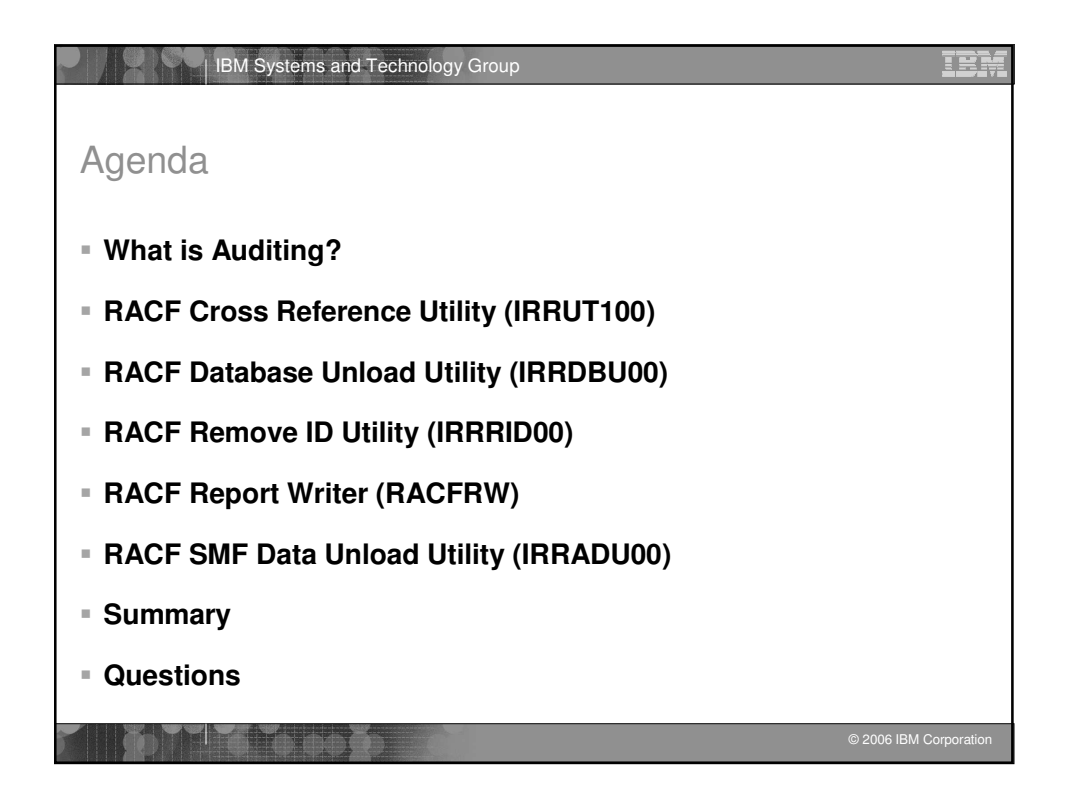

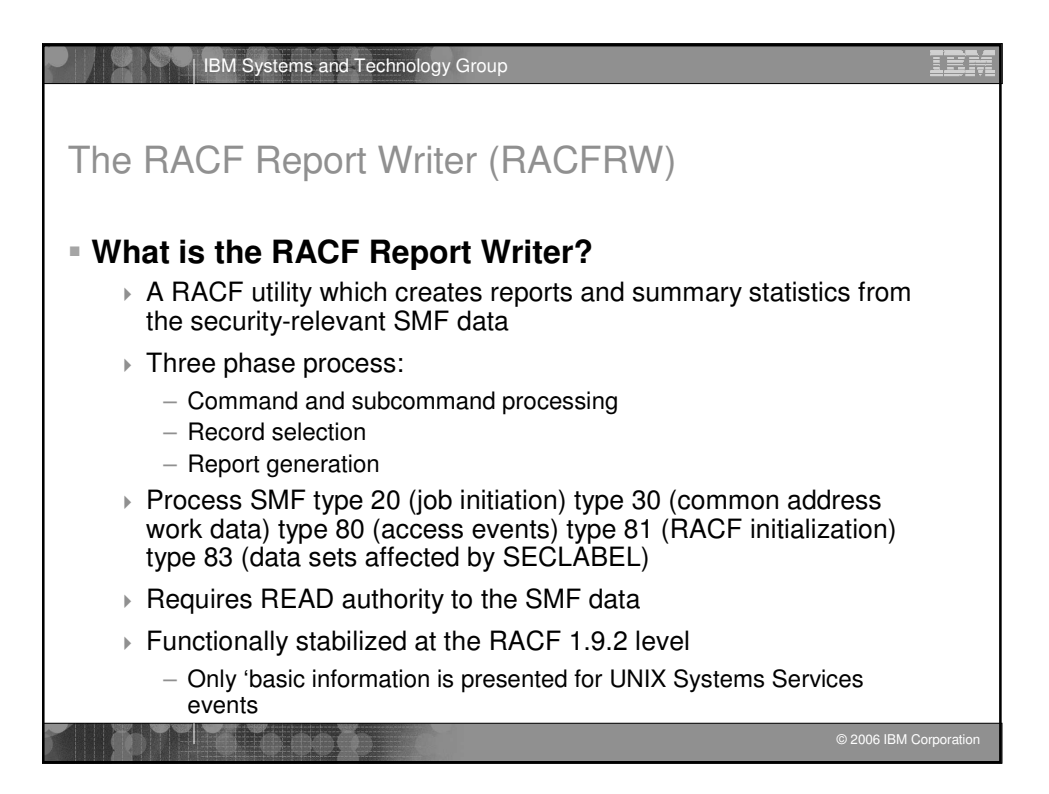

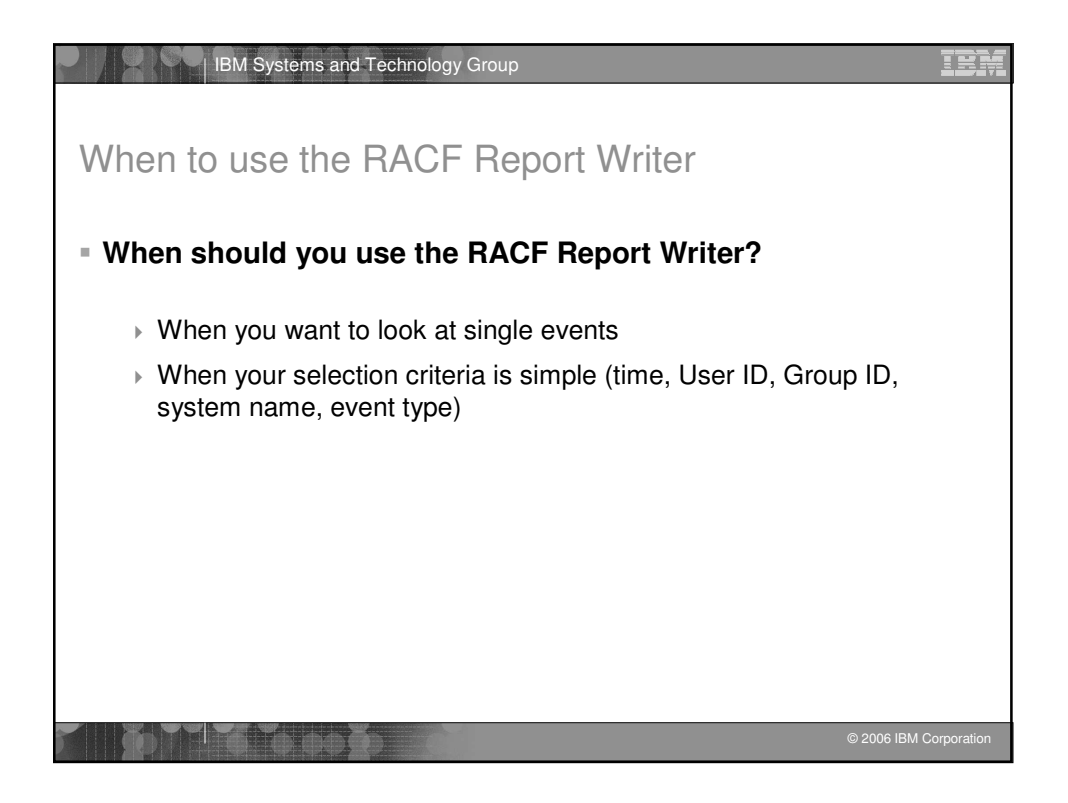

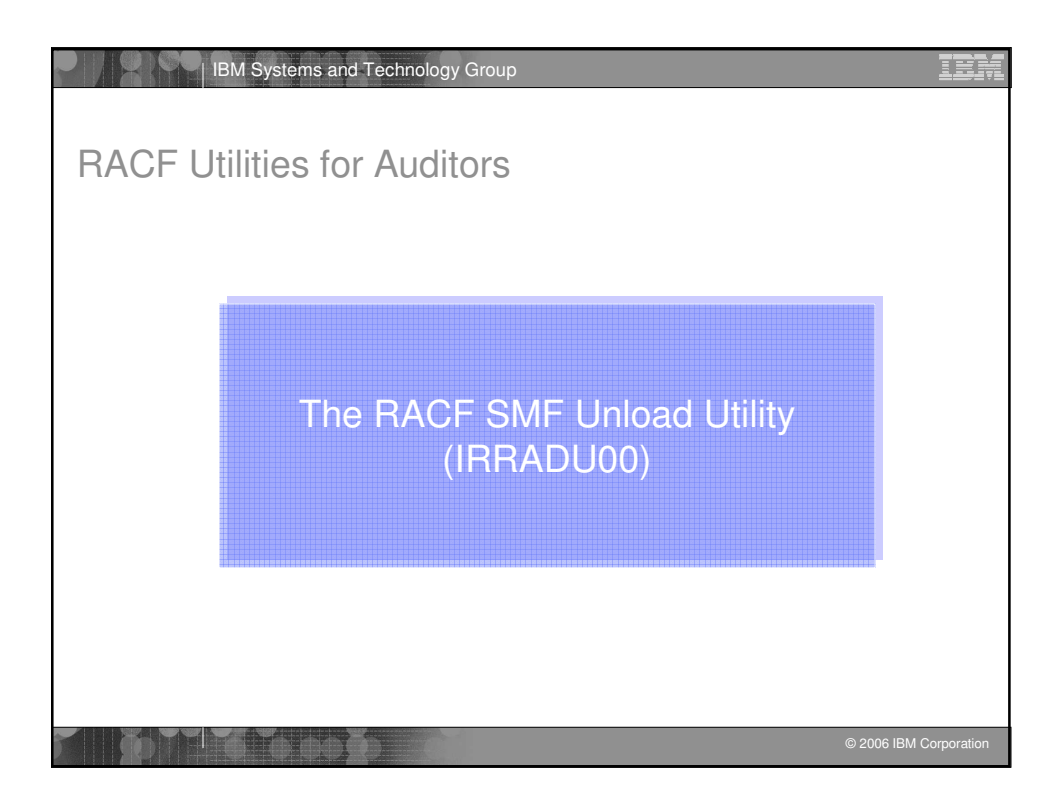

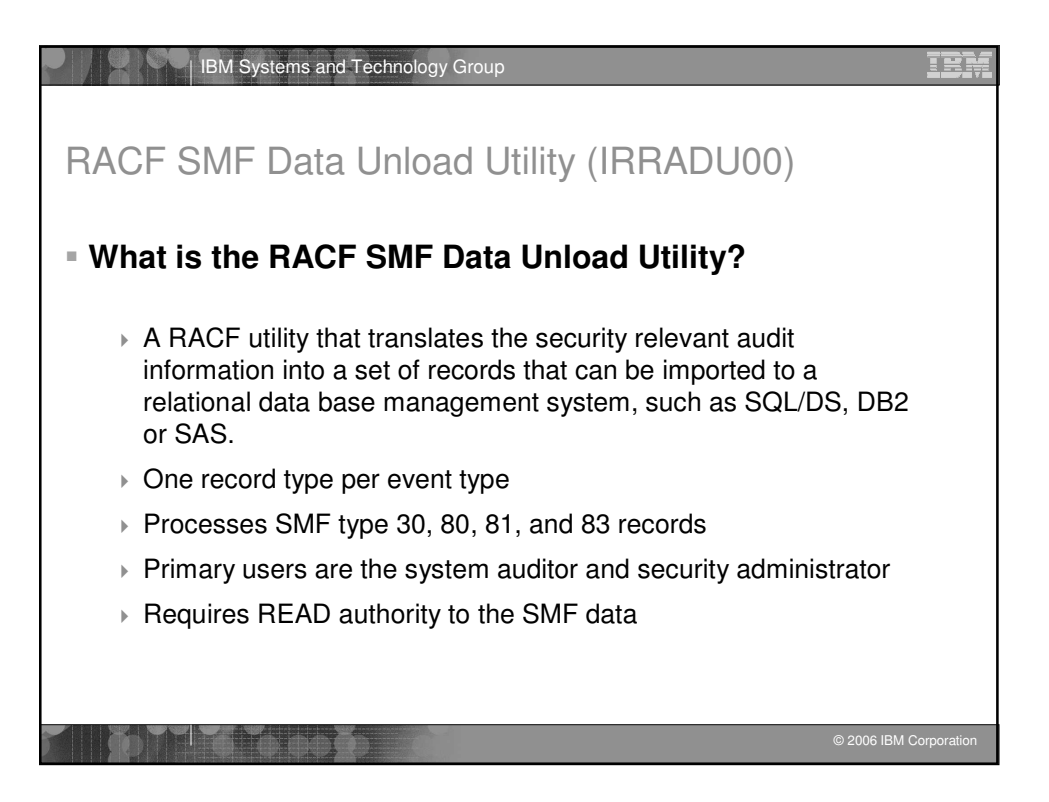

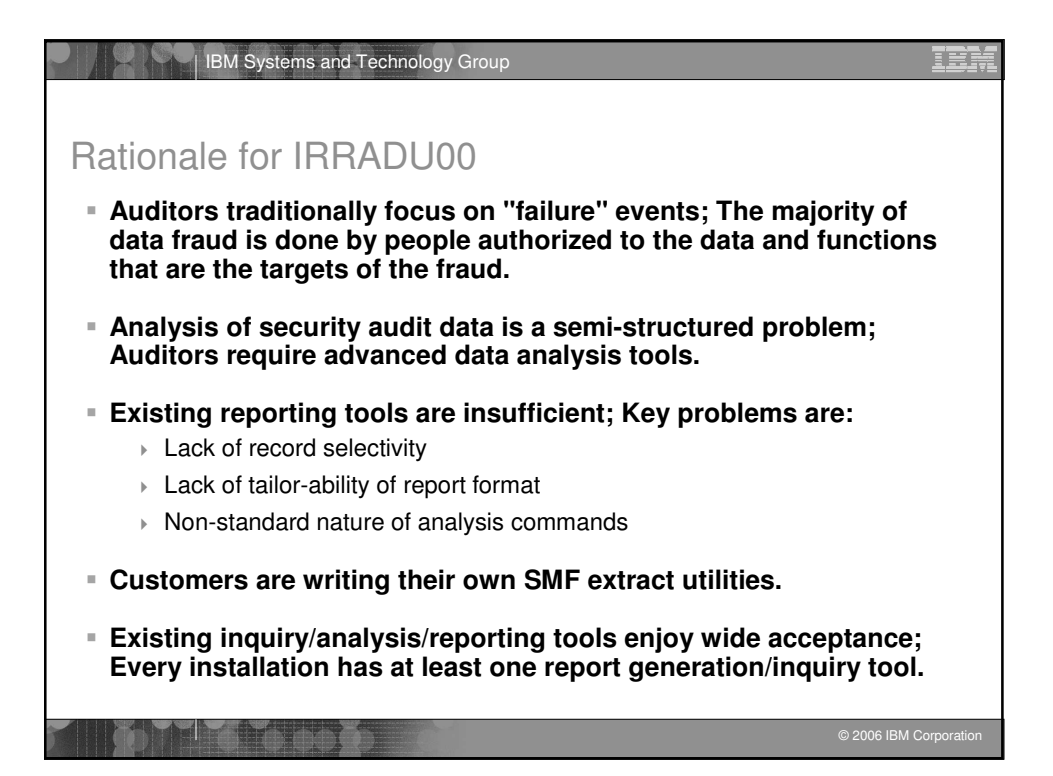

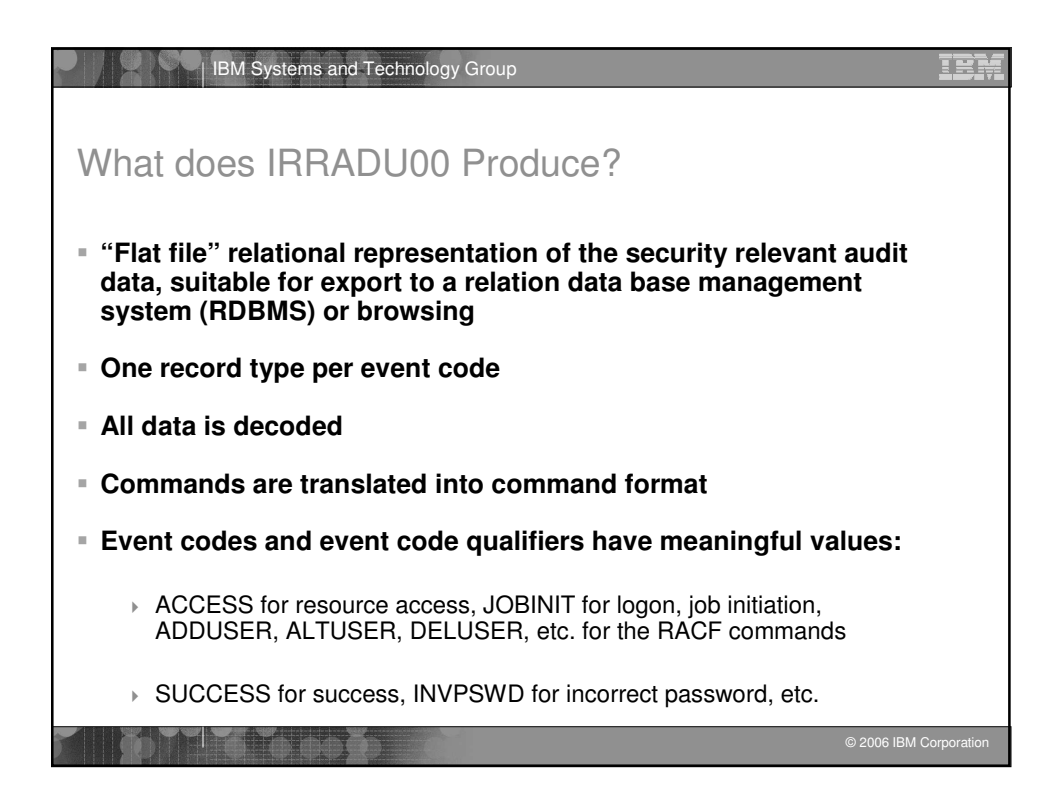

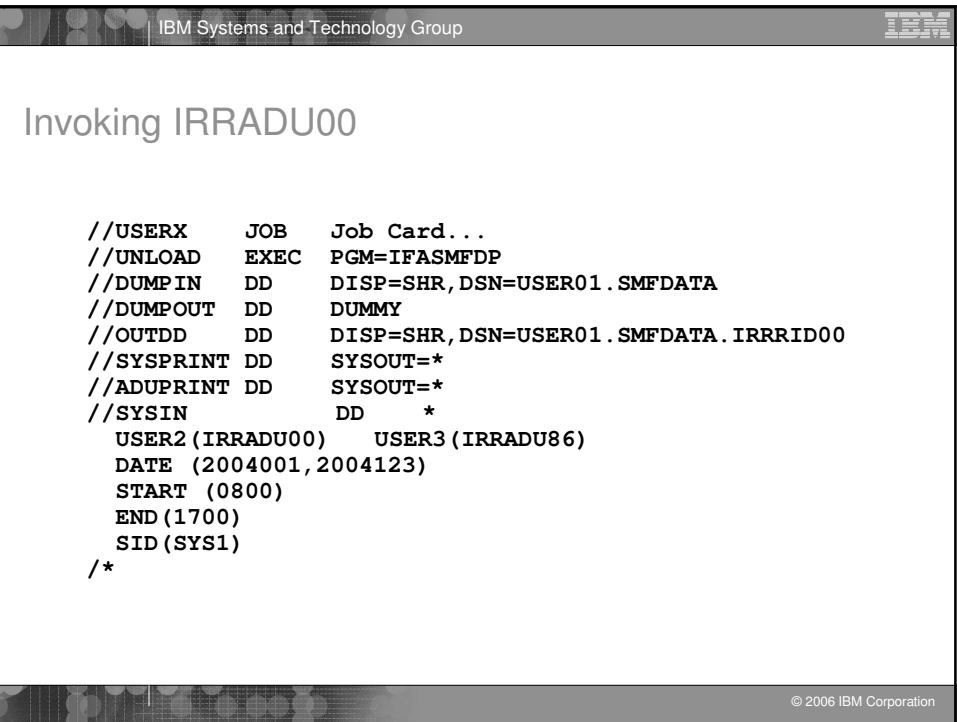

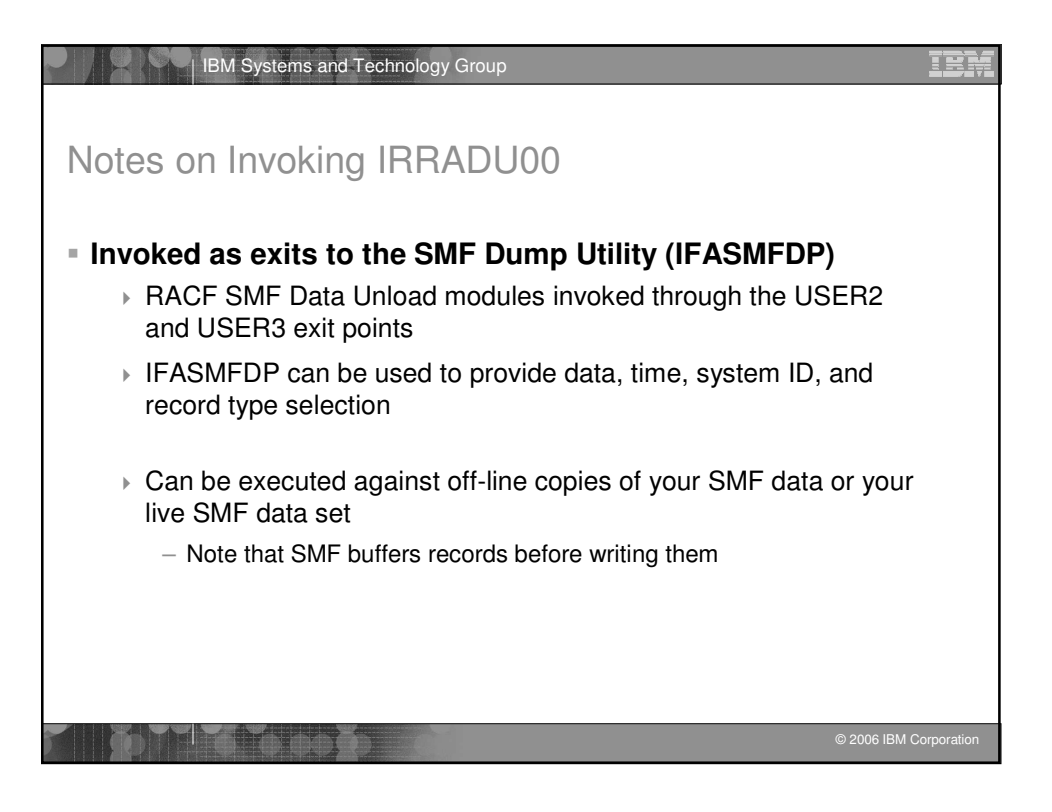

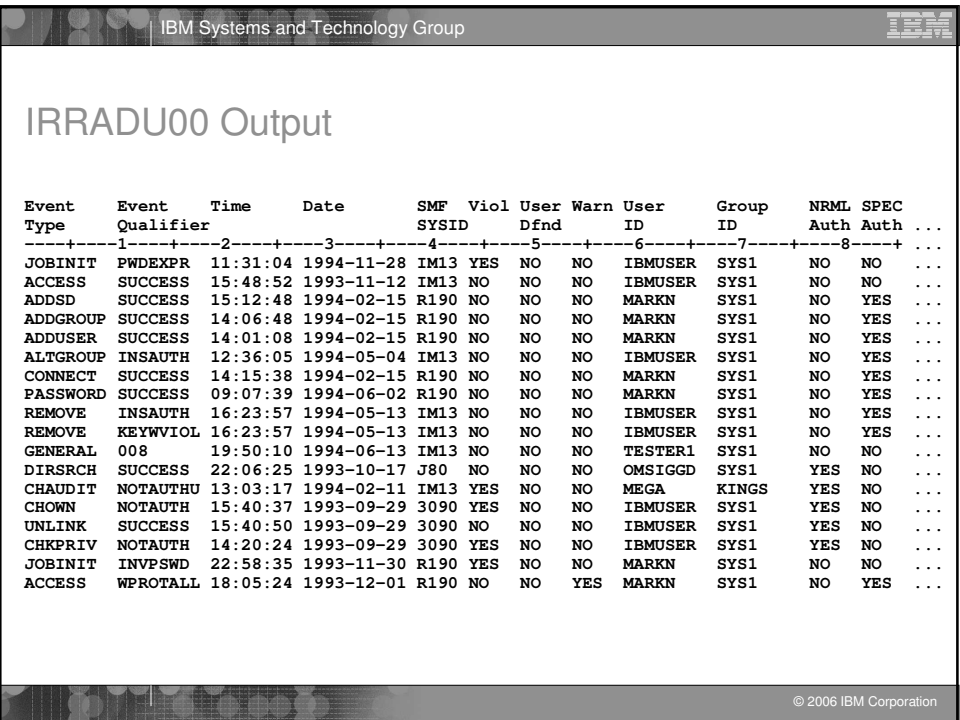

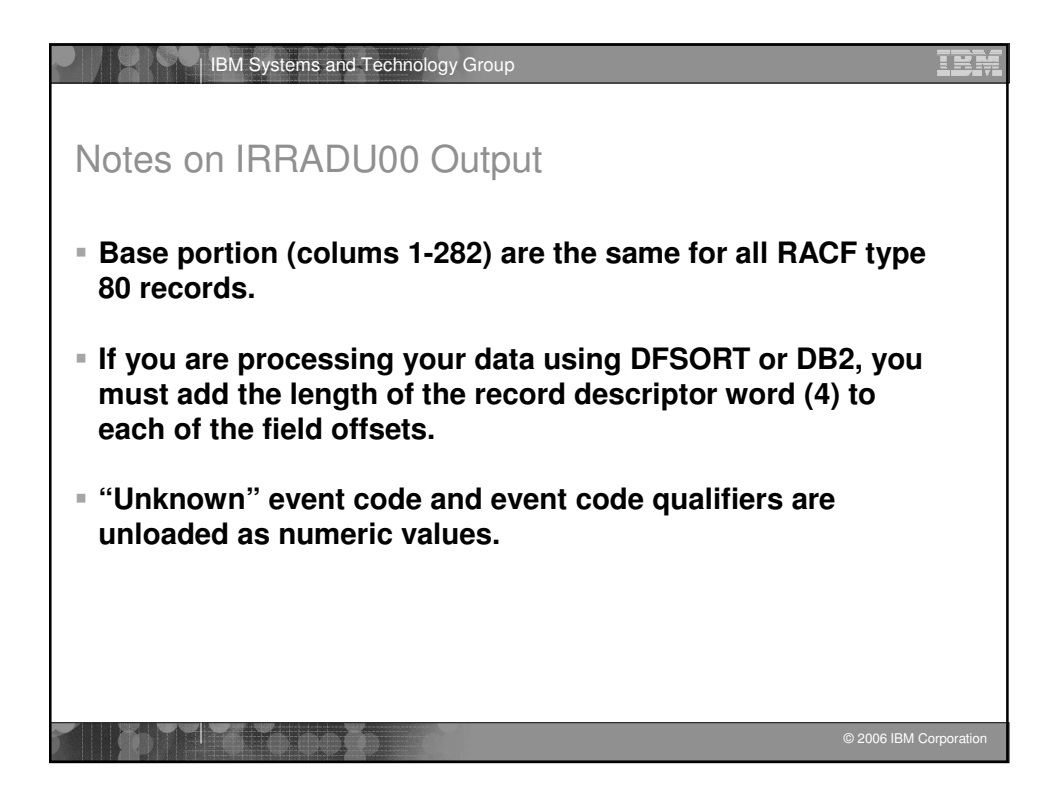

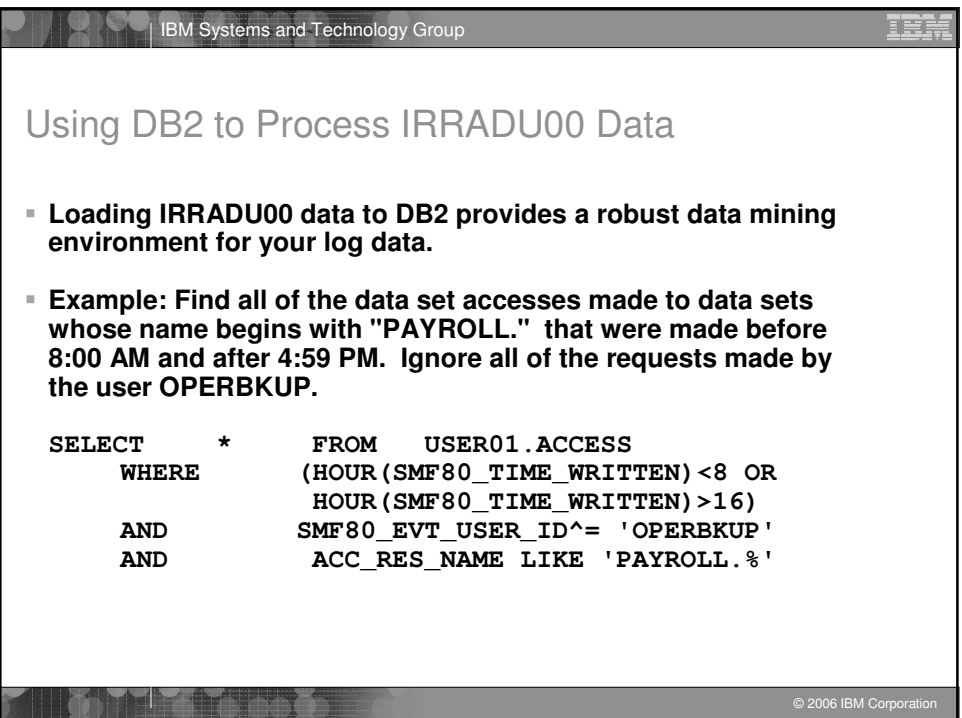

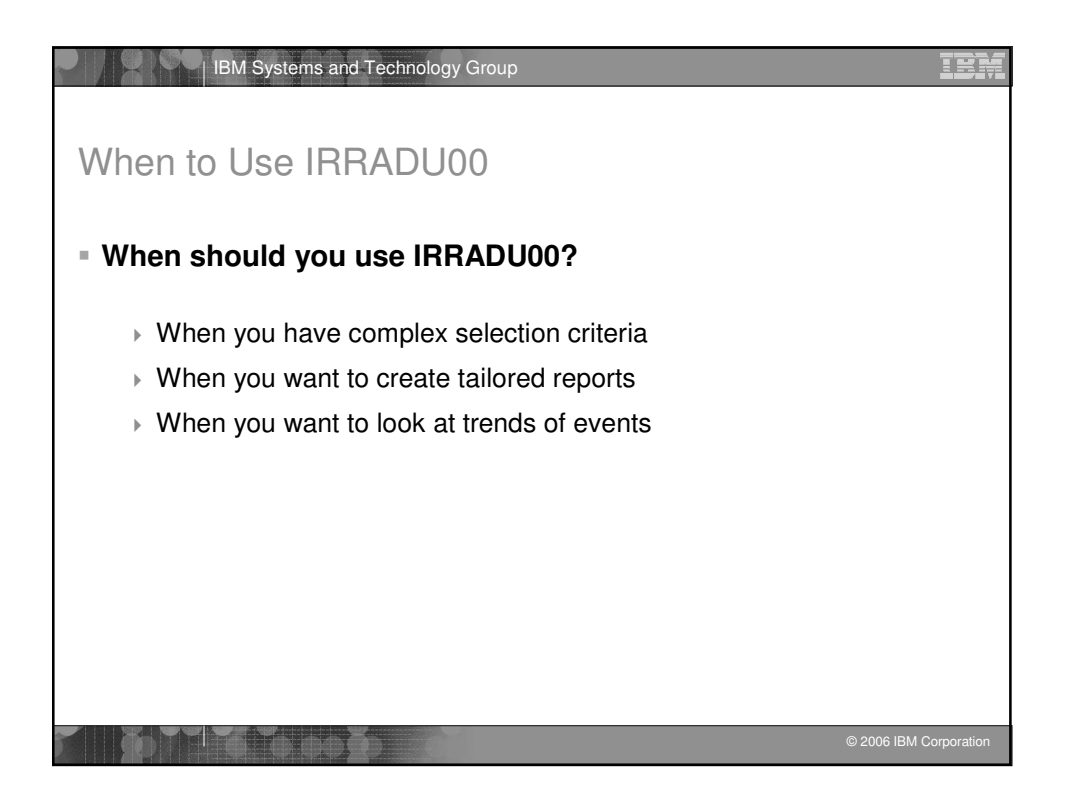

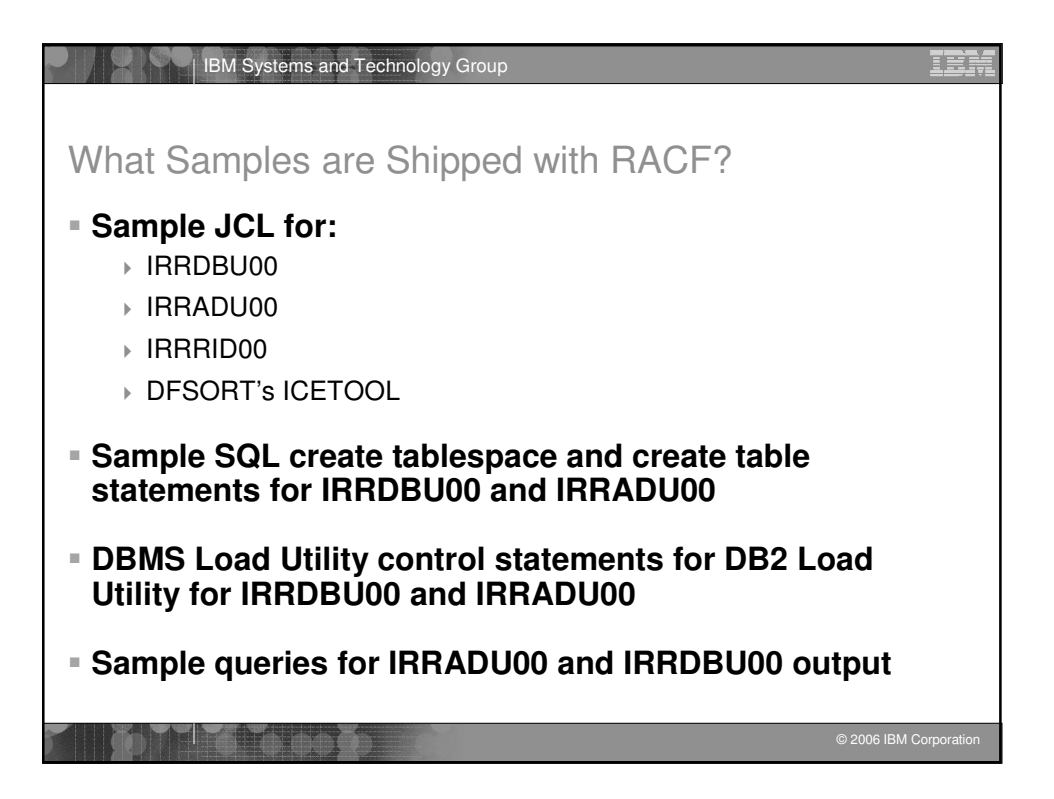

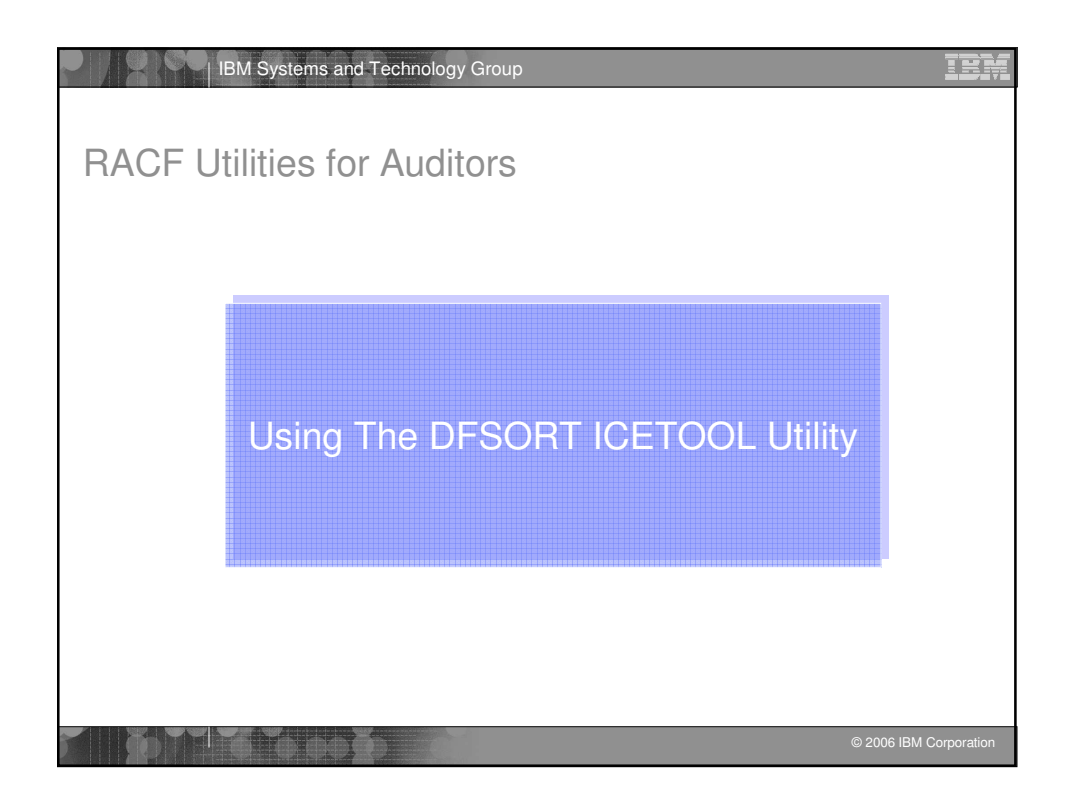

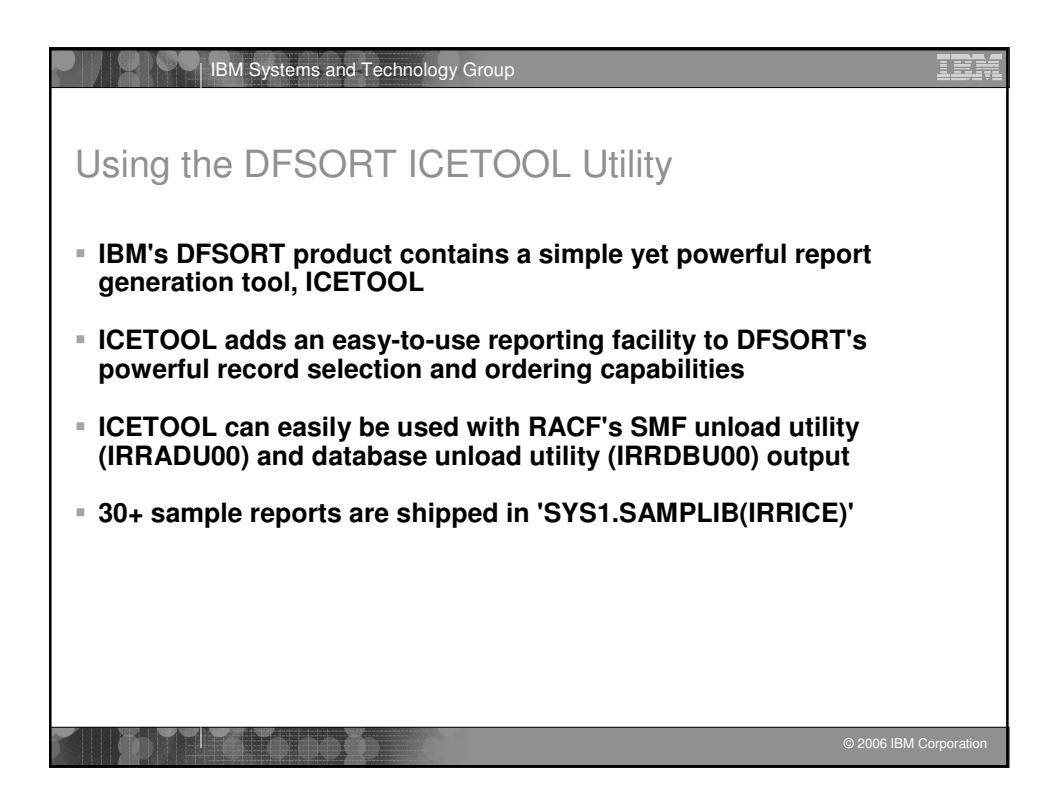

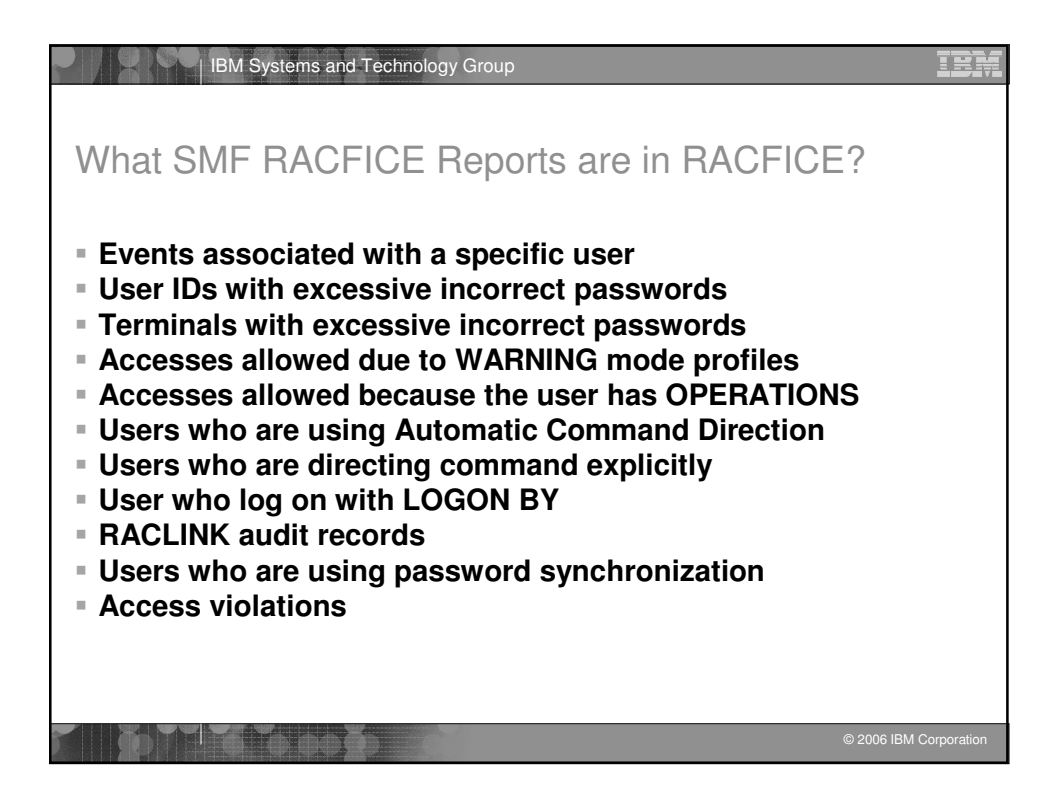

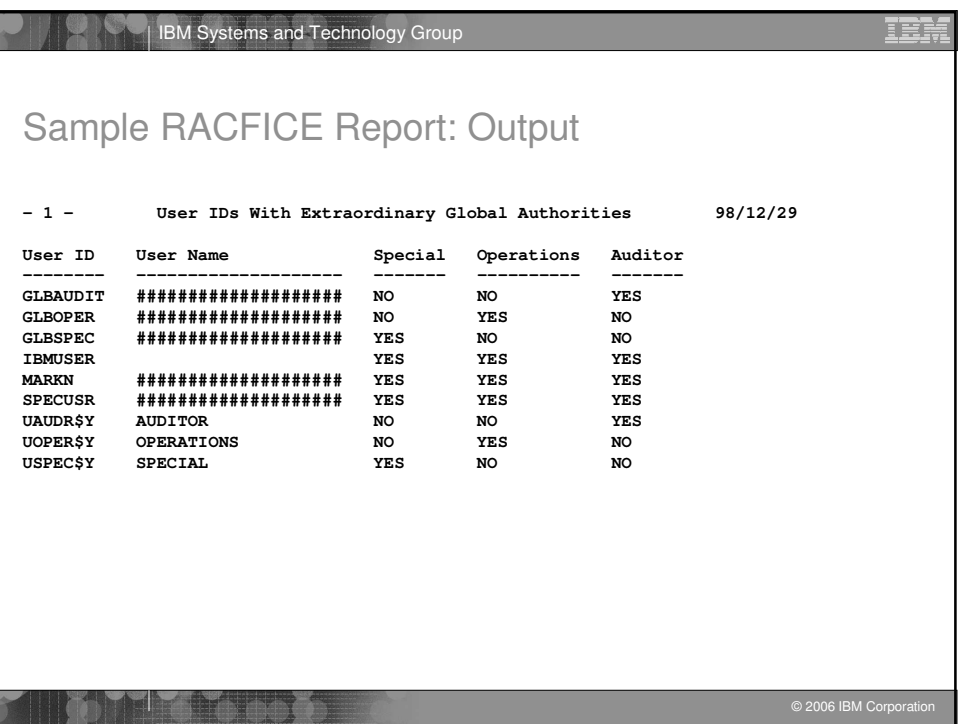

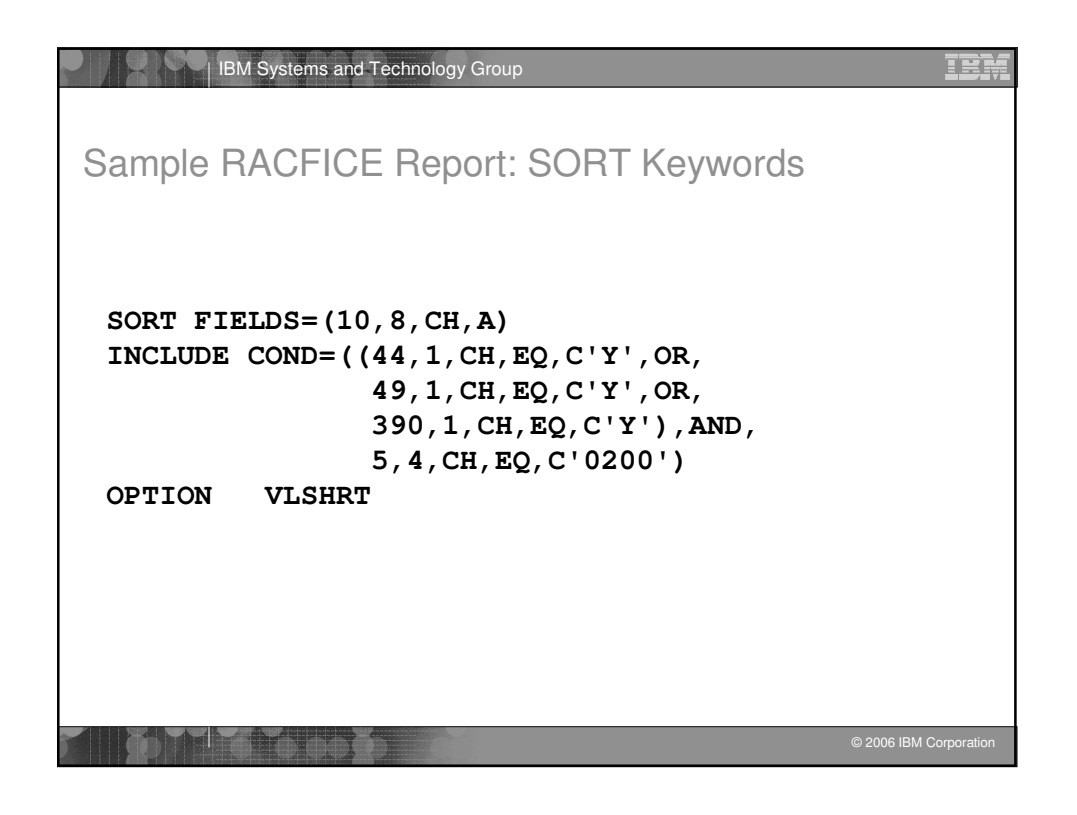

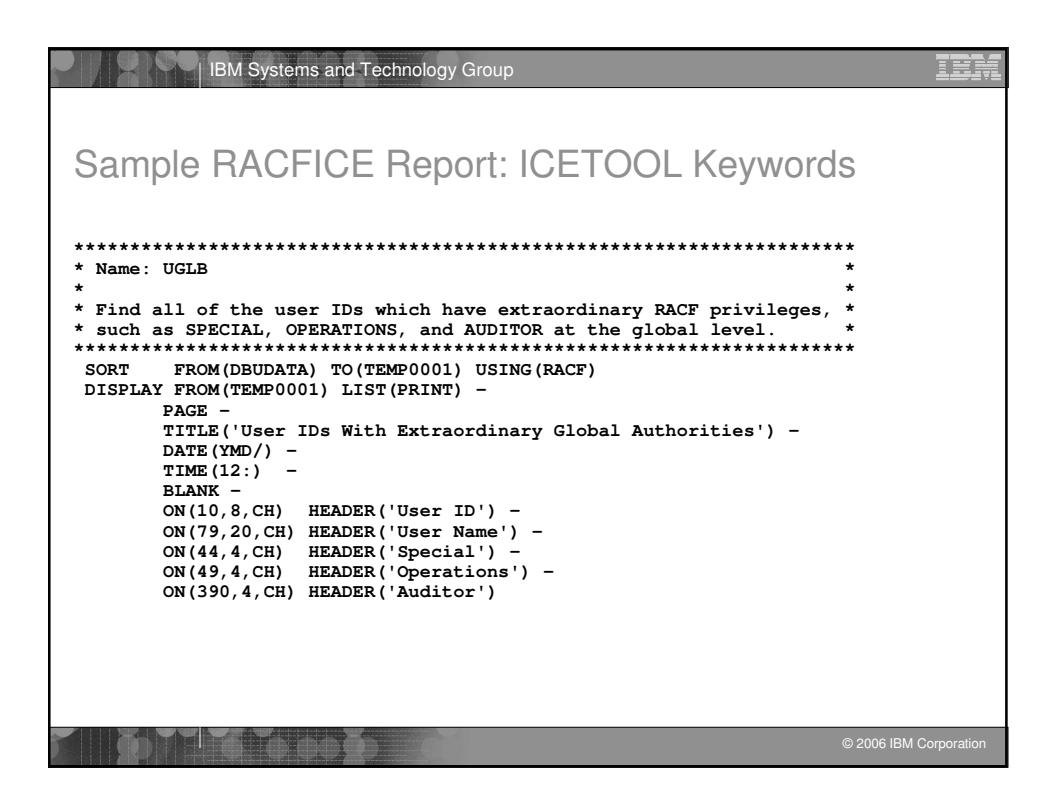

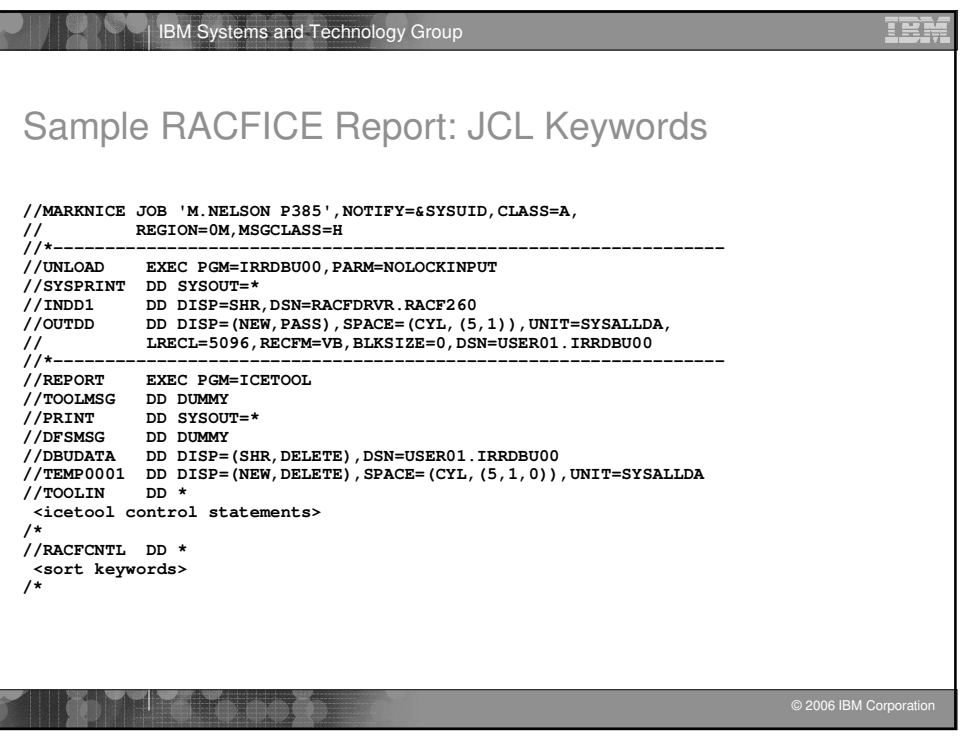

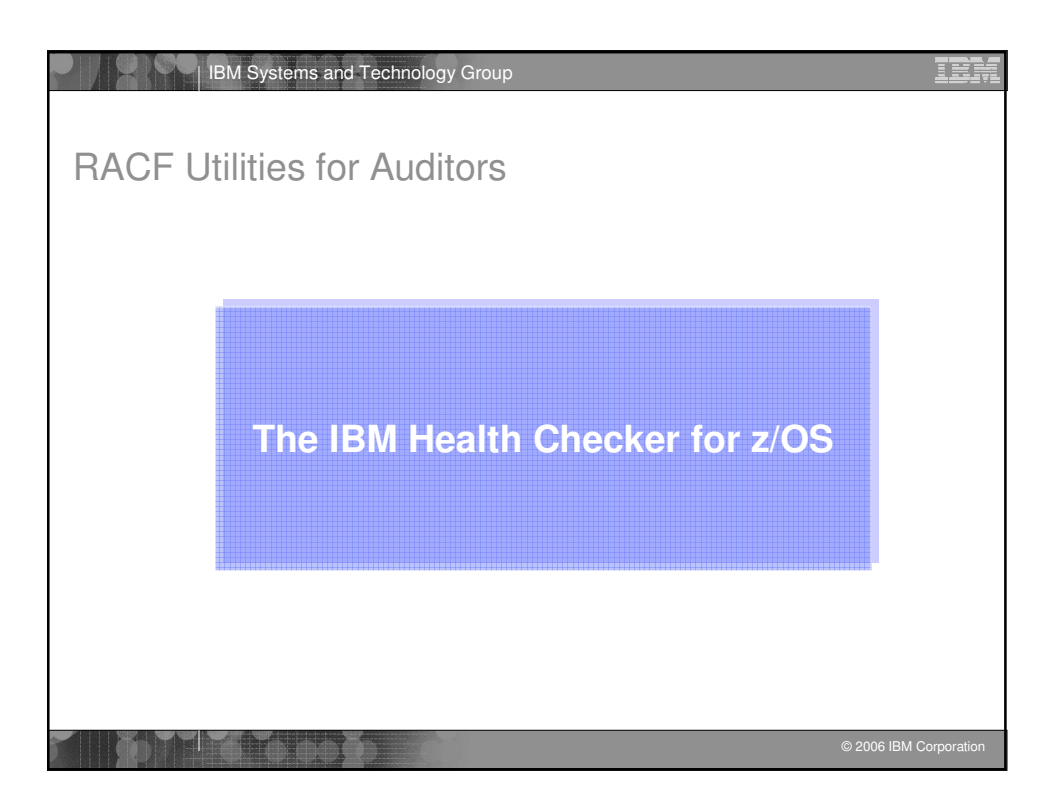

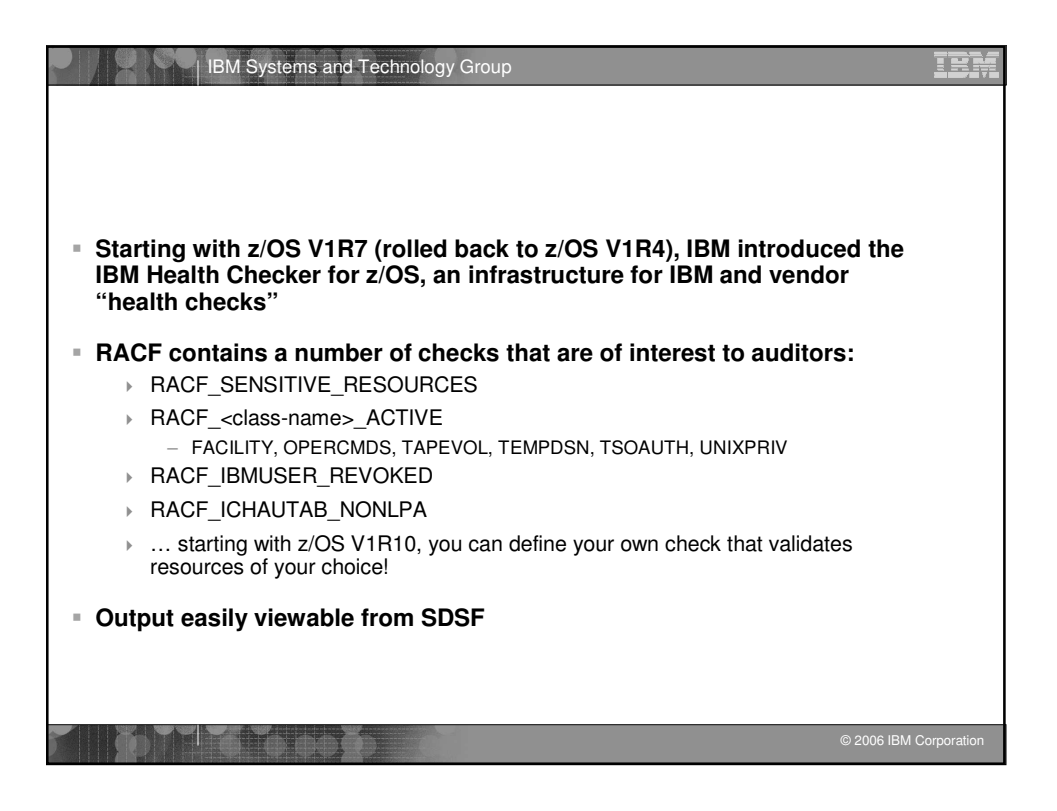

![](_page_23_Picture_1.jpeg)

![](_page_24_Picture_542.jpeg)

![](_page_24_Picture_543.jpeg)

![](_page_25_Picture_527.jpeg)

![](_page_25_Picture_1.jpeg)

![](_page_26_Picture_497.jpeg)

![](_page_26_Picture_498.jpeg)

![](_page_27_Figure_0.jpeg)

![](_page_27_Picture_1.jpeg)